ここまでの講義で、統計学にある思想というか、信念があるのだと感じた人はいないだろ うか。その思想が妥当かどうか私にはわからなが、経験的には大体あっているのだろうと いう気がする。つまり「その実在を突き詰めることはできないけれど、何かあるべき理想 というか観念的な真理のようなものが、点のように質量や体積を持たずに存在し、現実は、 その周辺に確率的に分布している。」という考え方だ。この世界観を受け入れて、発展さ せると次のような応用展開が生まれる。「現実の確率事象の広がり方はそれぞれの事象に よって異なるのだが、その事象が起こる確率密度は、真理からの距離に依存し、距離が離 れると確率が低くなる。その広がり方を何かの単位で基準化すれば、現実が表れる確率を、 標準的な確率分布関数として表現できる。」、こうした考え方から、正規分布、χ<sup>2</sup>分布、t 分布、分布、等々、様々な確率分布が確率密度関数として描かれる。こうした、確率密 度関数も実は極めて観念的なもので、「観念的な真理(たとえば、「同じ母集団から取り出 した2つのサンプル集団の平均値の差は0であるべきだ。」あるいは、「同じ母集団から取 り出した2つのサンプル集団の分散の比は1であるべきだ。」のようなものを中心にして、 これも現実には存在しない広がり方の単位(真の分散)が使われて、確率密度関数が描か れています。

t分布の場合、現実をM、あるべき理想(真理)をu、広がり方の単位をΦとして

$$
\frac{M - \mu}{\Phi} = \tau \qquad \qquad \vec{x} \, l
$$

の確率分布を描いたのが分布です。検定は、普通、2つのサンプルグループの平均値の 差の有意性の検定に使われます。2グループの差の有意性の検定以外に、t分布が使われ る例があるかどうか、考えてみたけれど思いつきませんでした。分布は、「2つのサンプ ルグループの平均値の差の有意性の検定:t 検定に使われる確率密度関数」と覚えてしま っても、おそらく、問題ないでしょう。 2 つのサンプルグループAとBの間に差があるとい うための帰無仮説は「本当に差がないのならばこうなるはずだ」だから、仮説となるべき 観念的な真理は「同じ母集団から取り出した2つのサンプル集団の平均値の差は0である べきだ。」となります。

すると式1は

$$
\frac{M-\mu}{\Phi} = \frac{(A_{average} - B_{average}) - 0}{\Phi} = \frac{A_{average} - B_{average}}{\Phi} = \tau
$$

となります。ここで、わからないのはΦです。Φも観念的な概念ですから、実際に得られ たデータから、Φをどのように推定すればよいのかを考えなくてはなりません。すでに、 私たちは、標準誤差 (standard error:S.E) という概念を知っています。もし、Mがとるべ き、観念的に正しい、標準誤差を知っていれば、

として、

$$
\frac{A_{average} - B_{average}}{\overline{S.E}} = \tau \qquad \qquad \overrightarrow{x} \in \mathcal{S}
$$

となります。 $\overline{S.E}$ とわざわざバーを付けたのは、そんなこと知る分けないだろうという、 私の気持ちの表現です。何らかの方法で
S. Eを外から与えれば、 tはt分布にしたがうだろう ということです(あくまで観念的に)。

講義で示しておいた標準誤差の式は

$$
S.E = \frac{\sigma}{\sqrt{n}}
$$

普通、 $\sigma$ は母集団の標準偏差で、サンプル集団の平方和 SS と自由度 $n$ を使って、

$$
\sigma^2 = \frac{SS}{n-1} \qquad \qquad \vec{x} \, 4
$$

と計算して、母集団の分散:普遍分散を求め、その平方根が標準偏差だと習います。この普 遍分散は、サンプル集団から求めた普遍分散の推定値で、ここで、議論している $\overline{S.E}:2$ つ のグループの平均値の差とあるべき平均値の差0の距離の単位とすべきかどうかわからな いと言えばわからないのですが、それでも、このままでは、現実の世界をデータとして、 この抽象的な世界観の中に持ち込めないから、現実のサンプル集団から求めた普遍分散 $\sigma^2$ の平方根σを根拠として、S.E を作らざるを得ないでしょう。とりあえず、そういう分散σ やサンプルサイズがあることにして式3を書き換えておきます。

$$
\frac{A_{average} - B_{average}}{\frac{\sigma}{\sqrt{n}}} = t \quad \vec{x} \cdot 5
$$

この式で $t$ を定義し、 $A_{average} - B_{average} = 0$ であるべき時に、現実の世界で $t$ が観測される 確率を議論することになります。これが t 検定でやる作業です。

ですから、サンプル・データの形の応じてやをどのように推定するのかが、第一に議論 すべき問題です。初歩の統計学の教科書では、多くのページを割いて、この問題を論じて います。⾧い説明で読んでて嫌になるのですが、とりあえず、2つのデータのタイプに分 けます。これが、対になったデータの t 検定と対になっていないデータの t 検定という話 です。まず、対になったデータの t 検定から話します。対になったデータの t 検定を先に 話すのは、σとnの推定がわかりやすく、*式5*をそのまま使って、t 検定が行えるからです。 とりあえず、oとnがわからないことにして、式5を下の式のように書き換えておきます。

$$
\frac{A_{average} - B_{average}}{\frac{\phi}{\sqrt{\nu}}} = t \qquad \vec{x} \in \mathcal{F}
$$

b: 差の母数団の標準偏差の推定値、v: 推定に用いデータのサンプルサイズ

対になったデータを比べるとは、たとえば、右手と左手とどちらが長いかとか、手と足と どちらが⾧いかとか、一つの鉢に違う植物をうえて、これを繰り返してどちらの植物の成 ⾧が早いかなどをくらべることをイメージすればよいでしょう。先週の雑談のところで話 した、養殖場の周辺のサンプリングステーションの、養殖場建設前後のコメツキガニの安 定同位体比も対になったデータの例です。対になっているのだから、 1 番目の人の右手に はそれと対になった左手が必ずあります。このデータをA1と B1 と表現する と、以下A 2. B 2. A 3. B 3のように表現できます。必ず一組になっているのだから、

$$
C_k = A_k - B_k \qquad (k = 1, \cdots n)
$$

として、n個の Ckを求めることができます。Ckは標本から得られるデータで、確率的に変 動します。AとBの平均に差がないということはCの平均が0ということです。つまり、 観念的にあるべきCの平均を考えると $C_{average} = 0$ で、帰無仮説は $C_{average} = 0$ です。 この 場合は、Cデータの数を $n$ データ数 $\nu$ として、Cから求めた普遍分散σ<sup>2</sup>から求めた偏差σを 普遍分散とすることに何の問題もないでしょう。また、A,B,C でが同じだから

$$
A_{average} - B_{average} = C_{average}
$$

したがって式5を次のように書き換えることが出来ます。

$$
\frac{C_{average}}{\frac{\sigma}{\sqrt{n}}} = t \qquad \vec{x} \uparrow 6
$$

これが、対になった検定であたえる、値の式です。

次に、。とをどのように推定するかという問題を、対になっていない場合について考え ます。これは、和の分散、差の分散という問題に帰着します。これについてはブログに書 きましたが、あらためてここで説明します。

## 和の分散

検討するモデル

 $A$ というデータ群( $A_1, A_2, \cdots, A_{n_A}$ )と $B$ というデータ群( $B_1, B_2, \cdots, B_{n_B}$ )があることにします。 そこから各データを足し合わせたA + Bというデータ群とか、A – BあるいはA × Bという データ群を作ることを考えます。対になっている場合には足し合わせる相手がわかってい るから  $A + B$ は $(A_1 + B_1, \dots, A_n + B_n)$ のように、 $n$ 個のデータをつくれば良いのですが、 対になっていない場合は、のどのデータとのどのデータを足し合わせればよいか決まっ ていません。そこで、考えられる組み合わせのすべてについてnAnR 個のデータをつくり、 そのデータの分散について考えます。この解説は原理的な理解のためにやっているので、 実用的な意味を考えていません。筆者はデータの和という概念を具体的に使う場面を思い つきません。たとえば、鉢に違う種類の植物を植えて、その成⾧量の和を確率的に論ずる ことに何か意味があるとは思えないでしょう。ただ、データの和の分散がどのようになる

のかを考えることは、分散をいくつかの要因に取り分けるときるときの基本的な考え方で す。私は、この考え方を「総当たり的」な考え方と呼んでいます。「総当たり的」な議論 はF検定の操作手順を理解するのに役立ちます。

 $n_A \times n_B$ の総当り表を作ります(表6)。表 7 はその具体例で、A のデータ群として(1,5,6)、 Bのデータ群として(1,5,6,8)を使って、それらの和のデータを作 っています。

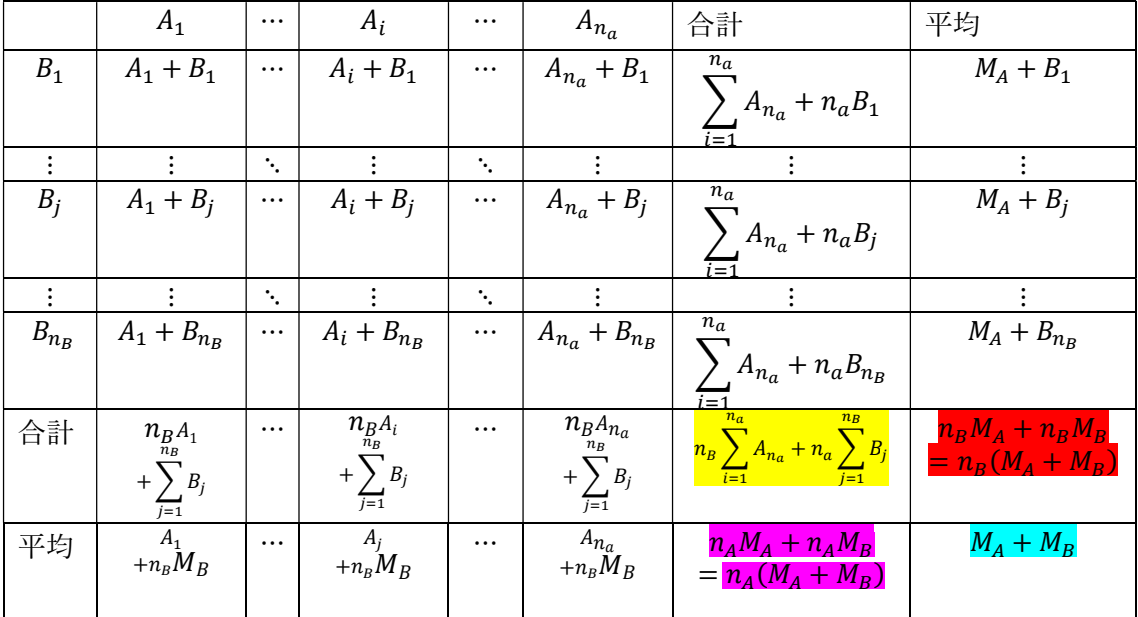

表1.総当たりで和の平均を求める計算

足し合わせた数の平均なのだから、元のグループの平均の和になるのは当然だろうと言え ば当然なのですが、いわゆる、重み付きの平均とは違っています。先にそれぞれの平均を 求めて、それぞれのデータ数を重みとして、重み付き平均を求める式は  $n_A M_A + n_B M_B$  $n_A+n_B$ です。表1の合計と平均の交差するところを色を付けておきました。黄色のところの合計 を求めて、 $n_a$ で割って、赤いところの数値を出して、赤いところの数値を $n_{\stackrel{\rightarrow}{B}}$ で割って、青 の $M_A + M_B$ という計算結果を出すというルートでも、 $n_b$ で割って紫経由ルートで $M_A + M_B$ に行っても良いのですが、黄色をいきなり、nan<sub>R</sub>で割った方が手っ取り早いので、普通は そう計算するでしょう。

このように求めた平均を何と言うのか知りません。総当たり平均とでも言うのでしょうか。 それぞれのグループの個々の値が相手のグループの個々の値と対になる回数で重みを付け ているので、私には、重み付き平均の一種のような気がします。もちろん、一般に使われ てる「重み付き平均」とは大きく意味が異なります。

数式だけを追っているとわかりにくいかもしれないので、具体的な計算例を表2に示しま

表2.表1の計算の具体例

| した。     |          |                                                                                                    |                     |                        |           |         |
|---------|----------|----------------------------------------------------------------------------------------------------|---------------------|------------------------|-----------|---------|
|         |          | 表 2.表 1の計算の具体例                                                                                           |                     |                        |           |         |
|         |          |                                                                                                    | A                   |                        |           |         |
|         |          | $1\,$<br>$\overline{2}$                                                                                  | $\sqrt{5}$<br>$6\,$ | 6 合計<br>$\overline{7}$ | 15        | 平均<br>5 |
|         |          | $\boldsymbol{6}$<br>5                                                                                    | 10                  | $11\,$                 | 27        | $9$     |
|         |          | $\overline{7}$<br>$6 \mid$                                                                               | 11                  | 12                     | 30        | 10      |
| $\sf B$ |          |                                                                                                    |                     |                        |           | 12      |
|         |          |                                                                                                    |                     |                        |           |         |
|         |          | $\mathsf 9$<br>8<br>24                                                                                   | 13<br>40            | 14<br>$44\,$           | 36<br>108 | 36      |
|         | 合計<br>平均 | $\sqrt{6}$                                                                                               | $10\,$              | $11\,$                 | 27        | $9$     |
|         |          |                                                                                                    |                     |                        |           |         |
|         |          |                                                                                                    |                     |                        |           |         |
|         |          |                                                                                                    |                     |                        |           |         |
|         |          | 合計 $M_{A+B}: total = \frac{108}{12} = 9$<br>$M_A = \frac{1+5+6}{3} = 4$<br>$M_B = \frac{1+5+6+8}{4} = 5$ |                     |                        |           |         |

ちなみに、重み付き平均は、 $\frac{4\times3+5\times4}{3+4}=\frac{32}{7}$  $\frac{32}{7}$  = 4,571

確かに、総当たりで行った全体の平均は、MA+MRになっています。データを足し合わせ ているのだから、その平均値も平均値の和になるというのは当然ですね。元の2つのデー タ群の分散を知っていることにして、これらを利用して、足し合わせたデータの母集団の 平均値周りの分散を推定することを考えます。第一段階として、個々のデータを構成する 要素を分離してSS を計算してみます。このSSをSS<sub>A+B</sub>、分散を $\sigma^2_{A+B}$ と表すことにします。 個々のデータ $\chi_i$ 、平均値を $M$ 、 $e_i$  を個々のデータの平均値からの隔たりとすると。

## $x_i = M + e_i$   $\overrightarrow{x}$  7

となります。これが個々のデータの構成要素です。サンプル集団AのA<sub>i</sub>とサンプル集団Bの B<sub>i</sub>をたし合わせることを考えると、図1の(1)のような構成になります。 図1. 和のデータの構成要素

 $M<sub>a</sub>$  $(1)$  $M_{\odot}$  $M<sub>b</sub>$  $(2)$  $(3)$  $(4)$  図の横棒は、 $A_i + B_i$ の値を示す数直線で す。直線の左端が0です。足し算だから (2)のように順番を変えても値は変わら ないでしょう。MaとMbはそれぞれの集 団の中で共通だから、それを取り除けば、 (3)のようになります。は偏差だから、 負の値もあって、直線は0の左側に伸び ることもあります。 ここで、この足し合わせたものの平均値 からの隔たりをe<sub>A+Bii</sub>と表すと(持って

まわっ た言い方ですが、簡単に言えば、

(3) の直線の長さのこと)、 $e_{A+B_{ij}} = e_{A_i} + e_{B_i}$ となります。

これを表1の総当たりの計算にすると、表3のようになります。

|           | $A_1$                        | $\cdots$ | $A_i$                  | $\cdots$               | $A_{n_a}$                  | 合計                      | 平均            |
|-----------|------------------------------|----------|------------------------|------------------------|----------------------------|-------------------------|---------------|
| $B_1$     | $e_{A_1} + e_{B_1}$          | $\cdots$ | $e_{A_i} + e_{B_1}$    | $\cdots$               | $e_{A_{n_a}} + e_{B_1}$    | $0^* + n_a e_{B_1}$     | $e_{B_1}$     |
|           |                              | ٠.       |                        | $\ddot{\phantom{a}}$ . |                            |                         |               |
| $B_i$     | $e_{A_1} + e_{B_i}$          | $\cdots$ | $e_{A_i} + e_{B_i}$    | $\cdots$               | $e_{A_{n_a}}+e_{B_j}$      | $0^* + n_a e_{B_i}$     | $e_{B_i}$     |
|           |                              | ٠.       |                        | $\ddot{ }$             |                            |                         |               |
| $B_{n_B}$ | $e_{A_1} + e_{B_{n_h}}$      | $\cdots$ | $e_{A_i}+e_{B_{n_B}}$  | $\cdots$               | $e_{A_{n_a}}+e_{B_{n_B}}$  | $0^* + n_a e_{B_{n_B}}$ | $e_{B_{n_B}}$ |
| 合計        | $n_b e_{A_1} + 0^{**}$       | $\cdots$ | $n_b e_{A_i} + 0^{**}$ | $\cdots$               | $n_b e_{A_{n_a}} + 0^{**}$ | $0 + 0^{**}$            | $\theta$      |
| 平均        | $e_{\scriptscriptstyle A_1}$ | $\cdots$ | $e_{A_i}$              | $\cdots$               | $e_{\!A_{n_a}}$            | 0                       |               |

表3.偏差の和の平均を求める計算

\*:  $\sum_{i=1}^{n_a} e_{A_1} = 0$  偏差の総和は0 \* \*:  $\sum_{j=1}^{n_b} e_{B_1} = 0$  偏差の総和は0

 これも、偏差の平均は0に決まっているだろうと言われれば、その通りです。 同じことを偏差の2乗についてやってみます。

$$
\left(e_{A_i} + e_{B_j}\right)^2 = e_{A_i}^2 + 2e_{A_i}e_{B_j} + e_{B_j}^2 = e_{A_i}^2 + e_{B_j}^2 + 2e_{A_i}e_{B_j}
$$

と展開した形で書きます。

表 4.偏差の和の 2 乗平均を求める計算

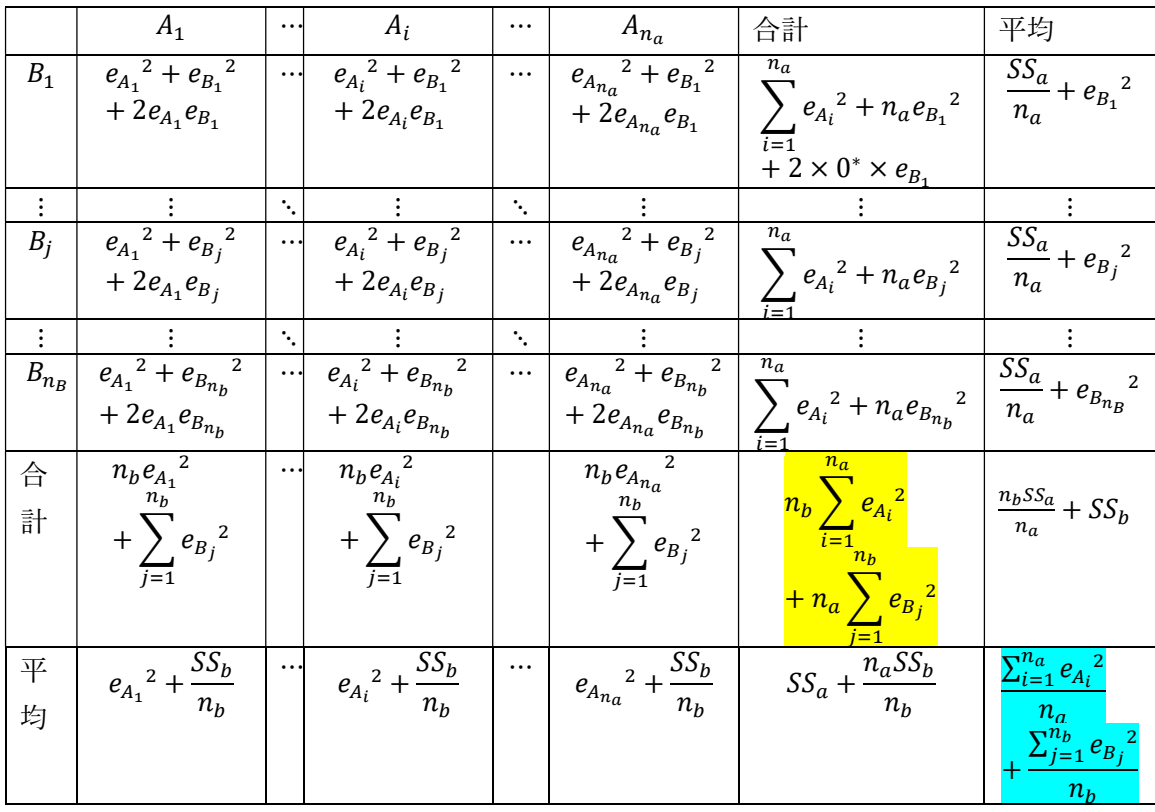

 $*$  :  $\sum_{i=1}^{n_a} e_{A_i} = 0$ 

黄色のマーカーで印を付けたところに注目します。黄色のマーカーで印を付けたところに

注目します。これは、総当たりの和を作った時に全平均からの偏差の2乗総和、つまり、  $n = n_a n_b$ の平方和 SS です。総当たり全ての SS という意味で、SStotal という記号にしてお きます。SStotalを nan<sub>b</sub>で割れば個の総当たりを一つの標本集団としたときの、サンプルの 分散です。それを実施した結果が、青のマーカーで印をつけたところです。

$$
\frac{SS_{total}}{n_a n_b} = \frac{\sum_{i=1}^{n_a} e_{A_i}^{2}}{n_a} + \frac{\sum_{j=1}^{n_b} e_{B_j}^{2}}{n_b} = \frac{SS_a}{n_a} + \frac{SS_b}{n_b}
$$

 $SS_{total} = n_hSS_a + n_aSS_b$ 

というのが、ここで試行的に行った計算の一つの結論なのですが、我々が求めているのは、 SStotalから求めた分散ではありません。この結論は、F 検定をするときに、全体の分散と 部分分散を分けるときに意味があるので、知っておいて損はありませんが、一旦それを忘 れて、我々が求めている分散が何かを考えます。表3の偏差の和の平均を求める計算に戻 ります。

表3.偏差の和の平均を求める計算(再掲)

|           | $A_1$                        | $\cdots$     | $A_i$                   | $\cdots$                    | $A_{n_a}$                                            | 合計                      | 平均            |
|-----------|------------------------------|--------------|-------------------------|-----------------------------|------------------------------------------------------|-------------------------|---------------|
| $B_1$     | $e_{A_1} + e_{B_1}$          | $\cdots$     | $e_{A_i} + e_{B_1}$     | $\cdots$                    | $+ e_{B_1}$<br>$e_{A_{n_a}}$                         | $0^* + n_a e_{B_1}$     | $e_{B_1}$     |
|           |                              | $\ddot{ }$ . |                         | $\mathcal{A}_\mathbf{r}$    |                                                      |                         |               |
| $B_i$     | $e_{A_1} + e_{B_1}$          | $\cdots$     | $e_{A_i} + e_{B_i}$     | $\cdots$                    | $e_{A_{n_a}}+e_{B_j}$                                | $0^* + n_a e_{B_i}$     | $e_{B_i}$     |
|           |                              | $\ddot{ }$   |                         | $\mathcal{L}_{\mathcal{L}}$ |                                                      |                         |               |
| $B_{n_B}$ | $e_{A_1} + e_{B_{n_b}}$      | $\cdots$     | $e_{A_i} + e_{B_{n_b}}$ | $\cdots$                    | $+e_{B_{n_b}}$<br>$e_{\!\scriptscriptstyle A_{n_a}}$ | $0^* + n_a e_{B_{n_b}}$ | $e_{B_{n_b}}$ |
| 合計        | $n_b e_{A_1} + 0^{**}$       | $\cdots$     | $n_b e_{A_i} + 0^{**}$  | $\cdots$                    | $n_b e_{A_{n_a}} + 0^{**}$                           | $0 + 0^{**}$            | 0             |
| 平均        | $e_{\scriptscriptstyle A_1}$ | $\cdots$     | $e_{A_i}$               | $\cdots$                    | $e_{\!A_{n_a}}$                                      | 0                       |               |

ここから、いきなり、表4に行き、偏差の和の二乗をたし合わせています。表 4 では、 列のB<sub>j</sub>行の偏差の和の 2 乗をe<sub>Ai</sub> 2 + 2e<sub>Ai</sub>e<sub>Bj</sub> + e<sub>Bj</sub> 2と計算しています。偏差というのは平均 値からの距離ですね。表 3 の $B_j$ 行を見ていくと、 $e_{A_1}+e_{B_j},\cdots,e_{A_i}+e_{B_j},\cdots,e_{A_{n_a}}+e_{B_j}$ となっ ています。合計がn<sub>a</sub>e<sub>B</sub>,、平均がe<sub>B</sub>,だというのも間違いではありません。

しかし。もし、A だけに着目して、列の違いをランダムだと考えれば、偏差の和から行の 平均を差し引いたものを偏差とするでしょう。つまり、Bi行については

$$
e_{A_i}+e_{B_j}-e_{B_j}=e_{A_i}
$$

これが平均値からの距離(偏差)です。つまり図1の(4)のようになっているのです。これ を表4の形式で書くと、

|                    | ${\cal A}_1$             | $\cdots$                   | $A_i$               | $\cdots$                    | $A_{n_a}$                         | 合計                                              | 平均                               |
|--------------------|--------------------------|----------------------------|---------------------|-----------------------------|-----------------------------------|-------------------------------------------------|----------------------------------|
| $\boldsymbol{B}_1$ | $e_{A_1}^2$ <sup>2</sup> | $\cdots$                   | $e_{A_i}^{\quad 2}$ | $\cdots$                    | 2<br>$e_{\!A_{n_a}}$              | $n_a$<br>$e_{A_i}^2$                            | $SS_a$<br>$\overline{n_a}$       |
|                    |                          |                            |                     |                             |                                   | $i = 1$                                         |                                  |
| $\bullet$          |                          | $\mathcal{A}_\bullet$      |                     | $\mathcal{H}_{\mathcal{C}}$ |                                   |                                                 |                                  |
| $B_j$              | $e_{A_1}^2$ <sup>2</sup> | $\cdots$                   | $e_{A_i}^2$         | $\cdots$                    | $\overline{2}$<br>$e_{\!A_{n_a}}$ | $n_a$<br>$e_{A_i}^2$<br>$i=1$                   | $SS_a$<br>$n_a$                  |
| $\ddot{\cdot}$     |                          | $\mathcal{L}_{\mathbf{r}}$ |                     | $\mathcal{H}_{\mathcal{C}}$ |                                   |                                                 |                                  |
| $B_n$              | ${e_{A_1}}^2$            | $\cdots$                   | $e_{A_i}^2$         | $\cdots$                    | $\overline{2}$<br>$e_{\!A_{n_a}}$ | $\sqrt{n_a}$<br>$e_{A_i}^2$<br>$\overline{i=1}$ | $SS_a$<br>$n_a$                  |
| 合                  | $n_b{e_{A_1}}^2$         | $\cdots$                   | $n_b e_{A_i}{}^2$   |                             | $n_b e_{\!A_{n_a}}$ -             | $\overline{n}_a$                                | $\overline{n_b\frac{SS_a}{n_a}}$ |
| 計                  |                          |                            |                     |                             |                                   | $e_{A_i}^2$<br>$\boldsymbol{n}_b$               |                                  |
| 平                  | $e_{A_1}^{\quad 2}$      | $\cdots$                   | $e_{A_i}^2$         | $\cdots$                    | 2<br>$e_{\!A_{n_a}}$              | $\frac{1}{SS_a}$                                | $SS_a$                           |
| 均                  |                          |                            |                     |                             |                                   |                                                 | $n_a$                            |

表5.  $SS_{A+B}$ を求める計算(行ごとに平均する計算)

合計の列の平均値の行 $SS_a$ は、SS<sub>A+B</sub>の期待値を求める計算過程で出てくるものですが、実 は、これは計算の途中です。とりあえず、 $SS_{A+\bar{B}}$ と表して

 $SS_{A+\bar{B}} = SS_a$ 

としておきますこれも、総当たりで計算ですが、内容は、Biを固定して、Aの変動のだけ を見てるので、総当たり的に考えれば、Aiを固定して、Bの変動も考えなくてはならない でしょう。列方向に平均をとる計算をしてみます。

|                       | $A_1$                                        | $\cdots$                   | $A_i$                                        | $\cdots$                   | $A_{n_a}$                              | 合計                                              | 平均        |
|-----------------------|----------------------------------------------|----------------------------|----------------------------------------------|----------------------------|----------------------------------------|-------------------------------------------------|-----------|
| $B_1$                 | $e_{B_1}$                                    | $\cdots$                   | $e_{B_1}$                                    | $\cdots$                   | $e_{B_1}$                              | $n_a e_{B_1}$                                   | $e_{B_1}$ |
| ٠<br>٠                |                                              | $\mathcal{H}_{\mathbf{r}}$ |                                              | $\mathcal{H}_{\mathbf{r}}$ |                                        |                                                 |           |
| $B_i$                 | $e_{B_i}$                                    | $\cdots$                   | 2<br>$e_{B_i}$                               | $\cdots$                   | $e_{B_i}$                              | $n_a e_{B_i}$                                   | $e_{B_i}$ |
| ٠<br>$\ddot{\bullet}$ |                                              | $\mathcal{L}_{\mathbf{r}}$ |                                              | $\mathcal{L}_{\mathbf{r}}$ |                                        |                                                 |           |
| $B_{n}$               | $\mathcal{L}$<br>$e_{\underline{B_{n}}_{b}}$ | $\cdots$                   | $\mathcal{L}$<br>$e_{\underline{B_{n}}_{b}}$ | $\cdots$                   | 2<br>$e_{\underline{B_{n}}_{b}}$       | $n_a e_{B_i}$                                   | $e_{B_i}$ |
| 合                     | $n_b$                                        | $\cdots$                   | $n_b$                                        |                            | $n_b$                                  | $n_b$                                           |           |
| 計                     | $\overline{2}$<br>$e_{B_i}$<br>i=1           |                            | 2<br>$e_{B_i}$<br>$=1$                       |                            | $\overline{c}$<br>$e_{B_i}$<br>$i = 1$ | $\overline{2}$<br>$e_{B_i}$<br>$n_a$<br>$i = 1$ | $SS_b$    |
| 平                     | $SS_b$                                       | $\cdots$                   | $SS_b$                                       | $\cdots$                   | $SS_b$                                 | $SS_b$<br>$n_a$                                 | SS,       |
| 均                     | $n_b$                                        |                            | $n_b$                                        |                            | $n_b$                                  | $n_b$                                           | $n_b$     |

表 6.  $SS_{A+B}$ を求める計算(列ごとに平均する計算)

結果は同じで、同様の記法を使うと、

$$
SS_{\bar{A}+B} = \underline{SS_b}
$$

 $SS_{A+B} \succeq SS_{\bar{A}+B} \check{\in}$  足し合わせれば、網羅的に $SS_{A+B} \check{\in}$ 推測したことになりますから、

$$
SS_{A+B} = SS_{A+\bar{B}} + SS_{\bar{A}+B} = SS_a + SS_b \qquad \bar{x} \otimes
$$

となります。この式をさらに変形すると、期待値としてSSA+Bを求めるとき、平均操作を

 $2\text{ }\Pi$ 行っているから、 $A + B$ の自由度は $n_a + n_b - 2$ で、

 $\sigma_{A+B}^2 = \frac{SS_{A+B}}{n+m-1}$  $\frac{SS_{A+B}}{n_a+n_b-2}$ ,  $\sigma^2_A = \frac{SS_A}{n_a-1}$  $\frac{SS_A}{n_a-1}$ ,  $\sigma^2_B = \frac{SS_B}{n_b-1}$  $\frac{S-B}{n_b-1}$  だから式式あるいは代入して

$$
(n_a + n_b - 2)\sigma_{A+B}^2 = \sigma_{A}^2(n_a - 1) + \sigma_{B}^2(n_b - 1)
$$

$$
\sigma_{A+B}^2 = \frac{\sigma_{A}^2(n_a - 1) + \sigma_{B}^2(n_b - 1)}{(n_a + n_b - 2)} \qquad \qquad \pi_{A}^2 \mathcal{G}
$$

となります。式9をよく見ると、A の普遍分散と B の普遍分散のそれぞれに自由度  $n_a-1$ 、 $n_b-1$ で重みを付けた重み付き平均になっていることがわかります。

 $\int$  等分散性 $\sigma^2{}_A$  =  $\sigma^2{}_B$ の仮定を受け入れてしまって、そうあるべきだが、実際にデータと して、得られる2つの分散は等しくないから、 データ数の違いを考慮して、自由度で重み を付けて重み付き平均をとる。」と覚えても良さそうです。 結論を要約すると

$$
SS_{total} = n_b SS_a + n_a SS_b
$$

$$
SS_{A+B} = SS_A + SS_B
$$

差の分散

差の分散の議論は和の分散とは違って実用的な意味があります。同じ鉢に植えて、同一の 環境で育てた、種の違う2つの植物の成長に差があるかという検討は、対になったデータ の t 検定で議論出来ますが、同じ植物に異なる肥料を与えるという実験は、一つの鉢では できないでしょう。異なる鉢で肥料を変えて実験したときに、肥料の違いによって生長に 差があるかというのは意味のある議論です。対になっていない t 検定がそれにあたります。 和の分散についての議論のロジックを応用して差の分散について考えます

差の分散

差の分散の議論は和の分散とは違って実用的な意味があります。同じ鉢に植えて、同一の 環境で育てた、種の違う2つの植物の成⾧に差があるかという検討は、対になったデータ の t 検定で議論出来ますが、同じ植物に異なる肥料を与えるという実験は、一つの鉢では できないでしょう。た時に、成⾧に差があるか意味のある議論です。対になっていない t 検定がそれにあたります。和の分散についての議論のロジックを応用して差の分散につい て考えます。表 3 の形式で、総当たり的なグループ間のデータの差の平均値を求めてみま す。和の場合と異なって、四則演算の交換法則は、差や割り算の場合成立ちませんから、 A から B を引くという形で考えます。

表 7.表3の形式で偏差の差の平均を求める計算

|           | $A_1$                       | $\cdots$     | $A_i$                   | $\cdots$   | $A_{n_a}$                       | 合計                                 | 平均             |
|-----------|-----------------------------|--------------|-------------------------|------------|---------------------------------|------------------------------------|----------------|
| $B_1$     | $e_{A_1} - e_{B_1}$         | $\cdots$     | $e_{A_i} - e_{B_1}$     | $\cdots$   | $e_{\!A_{n_a}}$<br>$-e_{B_1}$   | $0^*-n_a e_{B_1}$                  | $-e_{B_1}$     |
|           |                             | ٠.           |                         | $\ddot{ }$ |                                 |                                    |                |
| $B_i$     | $e_{A_1} - e_{B_i}$         | $\cdots$     | $e_{A_i} - e_{B_i}$     | $\cdots$   | $e_{\!A_{n_a}}$<br>$-e_{B_i}$   | $0^* - n_a e_{B_i}$                | $-e_{B_i}$     |
|           |                             | $\ddot{ }$ . |                         | $\ddot{ }$ |                                 |                                    |                |
| $B_{n_B}$ | $e_{A_1}$<br>$-e_{B_{n_b}}$ | $\cdots$     | $e_{A_i} - e_{B_{n_B}}$ | $\cdots$   | $e_{A_{n_a}}$<br>$-e_{B_{n_B}}$ | $\overline{0}^* - n_a e_{B_{n_B}}$ | $-e_{B_{n_B}}$ |
| 合計        | $n_b e_{A_1} - 0^{**}$      | $\cdots$     | $n_b e_{A_i} - 0^{**}$  | $\cdots$   | $n_b e_{\!A_{n_a}} - 0^{**}$    | $0 - 0^{**}$                       |                |
| 平均        | $e_{\!A_1}$                 | $\cdots$     | $e_{A_i}$               | $\cdots$   | $e_{\!A_{n_a}}$                 |                                    |                |

<u>この表に示したように、Bj行の平均は、−egj</u>です。この平均値をe<sub>Ai</sub> − eg<sub>j</sub>から差し引くの だから、平均値からの偏差は、 $e_{A_i} - e_{B_j} - \left(-e_{B_j}\right) = e_{A_i}$ です。これは A+B の時と同じです。 ですから、

 $SS_{A-\bar{B}} = SS_A$ となります。これ $A_i$ 列についても同様で $A_i$ 行の平均は $e_{A_i}$ で、偏差は $e_{A_i} - e_{B_j} - e_{A_i} = -e_{B_j}$ 、 その平方は $(-e_{B_j})^2 = e_{B_j}^2$ となるので、

$$
SS_{\bar{A}-B} = SS_B
$$

となります。 ちなみに、SStotalについても、

$$
SS_{total:A+B} = \sum_{i=1}^{n_a} \sum_{j=1}^{n_b} (e_{A_i} + e_{B_j})^2 = \sum_{i=1}^{n_a} \sum_{j=1}^{n_b} e_{A_i}^2 + 2 \sum_{i=1}^{n_a} \sum_{j=1}^{n_b} e_{A_i} e_{B_j} + \sum_{i=1}^{n_a} \sum_{j=1}^{n_b} e_{B_j}^2
$$
  
\n
$$
= n_b SS_A + n_a SS_A
$$
  
\n
$$
\sum_{i=1}^{n_a} \sum_{j=1}^{n_b} e_{A_i} e_{B_j} = 0
$$
  
\n
$$
SS_{total:A-B} = \sum_{i=1}^{n_a} \sum_{j=1}^{n_b} (e_{A_i} - e_{B_j})^2 = \sum_{i=1}^{n_a} \sum_{j=1}^{n_b} e_{A_i}^2 - 2 \sum_{i=1}^{n_a} \sum_{j=1}^{n_b} e_{A_i} e_{B_j} + \sum_{i=1}^{n_a} \sum_{j=1}^{n_b} e_{B_j}^2
$$
  
\n
$$
= n_b SS_A + n_a SS_A
$$
  
\n
$$
\sum_{i=1}^{n_a} \sum_{j=1}^{n_b} e_{A_i} e_{B_j} = 0
$$

となります。ですから

$$
SS_{total:A-B} = SS_{total:A+B} = n_b SS_A + n_a SS_A
$$

$$
SS_{A-B} = SS_A + SS_B
$$

$$
\sigma_{A-B}^2 = \sigma_{A+B}^2 = \frac{(n_a - 1)\sigma_{A}^2 + (n_b - 1)\sigma_{B}^2}{n_a + n_b - 2}
$$

「差の分散は和の分散に等しい。」と覚えます。 結論を要約すると

$$
SS_{total:A-B} = SS_{total:A+B} = n_bSS_A + n_aSS_A
$$

$$
SS_{A-B} = SS_{A+B} = SS_A + SS_B
$$

$$
\sigma_{A-B}^2 = \sigma_{A+B}^2 = \frac{(n_a - 1)\sigma_{A}^2 + (n_b - 1)\sigma_{B}^2}{n_a + n_b - 2}
$$

t検定の話に戻ります。

対になっていないサンプル群間の差の検定で、差の母集団の標準偏差かと推定の用いたデ ータのサンプルサイズvをどうするかという問題でした。分散Φの方は、差の分散の検討結 果をそのまま応用して、

$$
\phi^2 = \sigma_{A-B}^2 = \frac{(n_a - 1)\sigma_{A}^2 + (n_b - 1)\sigma_{B}^2}{n_a + n_b - 2} \qquad \vec{x} \uparrow 1 \quad 0
$$

$$
\phi = \sigma_{A-B} = \sqrt{\frac{(n_a - 1)\sigma_{A}^2 + (n_b - 1)\sigma_{B}^2}{n_a + n_b - 2}}
$$

というのがに関する結論です。「自由度で重みづけした重み付け平均」というのは言葉と しては覚えやすいのですが、式の形は少し複雑で、覚えにくいかもしれません。また、先 にAとBの分散を計算しておくのも、ひと手間多い感じです。そこで、

$$
SS_{A-B} = SS_A + SS_B
$$

つまり、「差の平方和SS<sub>A-R</sub>は二つのサンプル集団の平方和SS<sub>A</sub>とSS<sub>R</sub>の和」だと覚えて、そ れを「自由度n<sub>a</sub> + n<sub>b</sub> − 2(平均操作が2回は行っているからサンプルサイズ-2)で割って、 差の分散を求める。」とした方が、式の形が単純で覚えやすいし、計算するときの手間を 2ステップ省略できます。昔、集計用紙を使って表計算して、検定を行っていたころは、 計算間違いや、計算誤差を小さくするために、こういうテクニックが必要でしたが、今は そん な必 要は ない かもしれ ませ ん。今 時、計算 はコ ンピュ ータ がするの だか ら、 式10だけ覚えておけばよいというのも、一つの考え方でしょう。

用いたデータのサンプルサイズについて考えます。先回りしますが、

$$
v = \frac{n_a n_b}{n_a + n_b}
$$

これをきちんと説明している教科書を知りません。ネットで探してみましたが、見つかり ませんでした。中には、複雑で難しい計算になるので、結果だけ覚えておけば良いという 解説もありました。結果だけ見ると大して難しい式ではありません。計算が難しいのでは ありません。考え方をわかりやすく説明できないのだと思います。私も私なりに考えてみ ました。

$$
\vec{x} \cdot 5 \quad \frac{A_{average} - B_{average}}{\frac{\phi}{\sqrt{v}}} = t
$$

の分母の $\frac{\phi}{\sqrt{\nu}}$ というのは、標準誤差のことですね。

$$
SE_A = \frac{\sigma^2_A}{n_a}
$$

$$
SE_B = \frac{\sigma^2_B}{n_a}
$$

$$
SE_{A-B} = \frac{\sigma^2_{A-B}}{n_A}
$$

ところで、標準誤差というのも期待値の周辺の観測値の2次の積率で、一種の分散です。 分散は一般に加法的ではありませんが、AとBに共分散(相関)がなければ、加法的で下記 のようになります<sup>注</sup>。

 $\boldsymbol{\nu}$ 

$$
\frac{\sigma^2_{A-B}}{\nu} = \frac{\sigma^2_A}{n_a} + \frac{\sigma^2_B}{n_b}
$$

ところで、表5,表6の平均の列の平均の行に<mark>Ssa</mark>と<mark>sSb</mark>というのがあります。この計算から 何かの母集団の分散を推測しているのではないから

$$
\frac{SS_a}{n_a} = \sigma^2_A, \quad \frac{SS_b}{n_b} = \sigma^2_B
$$

なのですが、そもそも、これらは、 $\sigma^2_{A-B}$ の期待値を B を固定して行方向に計算した値  $\sigma^2_{A-\bar{B}_f}$ と、列方向に $\Lambda$ を固定して縦方向に計算した値 $\sigma^2_{\bar{A}-B}$ をそれぞれ縦方向、横方向に足 して、平均化して、 $\sigma^2_{A-\bar{B}_j}$ から $\sigma_{A-B}$ を、 $\sigma^2_{\bar{A}-B}$ から $\sigma_{A-B}$ 求めたもので、どちらも、 $\sigma_{A-B}$ と 書けます。ただし、サンプルサイズが違っていますから、それぞれから求めた標準誤差は、  $\frac{\sigma^2{}_{A-B}}{n_a}$ 、 $\frac{\sigma^2{}_{A-B}}{n_b}$ になります。標準誤差に加法性(加算性?)があるのならば、

$$
\frac{\sigma^2_{A-B}}{\nu} = \frac{\sigma^2_A}{n_a} + \frac{\sigma^2_B}{n_b} = \frac{\sigma^2_{A-B}}{n_a} + \frac{\sigma^2_{A-B}}{n_b} = \left(\frac{1}{n_a} + \frac{1}{n_b}\right)\sigma^2_{A-B}
$$

$$
\frac{1}{\nu} = \frac{1}{n_a} + \frac{1}{n_b}
$$

$$
\nu = \frac{n_a n_b}{n_a + n_b}
$$

となります。何か、ごちゃごちゃした説明で、途中に言い訳がたくさん入って、面倒な説 明になってしまいました。もっと、原理的に考えると、

$$
v = \frac{n_a n_b}{n_a + n_b}
$$

というのは、加法性があると考えた時のサンプルサイズと「総当たり的」に考えた時のサ ンプルサイズの比です。もともと、サンプルサイズとは、サンプル集団の大きさをサンプ ルが1しかない時の、サンプルサイズを1として表した、大きさ(広がり)の比です。加 法的に考えたものを「総当たり的」の考えたものの広げているのだから、その比で割り算 すべきなのだと考えて、

$$
\nu = \frac{n_a n_b}{n_a + n_b}
$$

となると理解した方が、シンプルで分かりやすいかもしれません。あるいは、

$$
\sigma_{A-B} = \sqrt{\frac{(n_a - 1)\sigma^2{}_A + (n_b - 1)\sigma^2{}_B}{n_a + n_b - 2}}
$$

という、自由度の重み付き平均の式から計算値を与えて。これは、「総当たり的」に求め た分散から来ているので、加法的に求めた分散にするために、加法的なサンプルサイズと 「総当たり的」なサンプルサイズの比で、加法的(加算的)な分散を割って、

$$
SE = \sigma_{A-B} \sqrt{\frac{n_a + n_b}{n_a n_b}} = \sigma_{A-B} \sqrt{\frac{1}{n_a} + \frac{1}{n_b}}
$$

とするのだ、という説明の方が良いかもしれません。つまり、対になっていない場合は総 当たり的になっているのだけれど、これを、加法的(加算的にするためにサンプルサイズ の比率で割っているという理解です。

最終的な結論としての書き方はいろいろありそうですが

$$
t = \frac{M_a - M_b}{\frac{\sigma_{A-B}}{\sqrt{\nu}}} \quad \vec{x} \mid 2
$$

$$
\sigma^2_{A-B} = \frac{(n_a - 1)\sigma^2_A + (n_b - 1)\sigma^2_B}{n_a + n_b - 2}
$$

$$
\nu = \frac{n_a n_b}{n_a + n_b}
$$

と書いておくか

$$
\sigma_{A-B} = \sqrt{\frac{(n_a - 1)\sigma^2{}_A + (n_b - 1)\sigma^2{}_B}{n_a + n_b - 2}}
$$

$$
\frac{1}{\sqrt{v}} = \sqrt{\frac{1}{n_a} + \frac{1}{n_b}}
$$

と計算しておいて、

$$
t = \frac{M_a - M_b}{\sqrt{\frac{(n_a - 1)\sigma_{A}^{2} + (n_b - 1)\sigma_{B}^{2}}{n_a + n_b - 2}} \sqrt{\frac{1}{n_a} + \frac{1}{n_b}}}
$$

これを t の定義式とするのもあるかもしれないが、意味が解りません。意味が分かるとい う点では、式12の方が良いでしょう。教科書によっては

$$
t = \frac{M_a - M_b}{\sigma_{A-B} \sqrt{\frac{1}{n_a} + \frac{1}{n_b}}}
$$

と書いてあります。比較的シンプルで意味も分かりやすい記述ですが、 $\frac{1}{n}$  $\frac{1}{n_a} + \frac{1}{n_b}$ が何かと 問われると、とっさに答えられません。

式を覚えるよりは具体的なデータを使って計算手順を覚えた方が良いかもしれません。表 2のデータを使って、実際に計算してみます。

表8. t検定のためのエクセルシート

|                  |    | $A^2$ | B  | $B^2$ |
|------------------|----|-------|----|-------|
|                  |    |       |    |       |
|                  | 5  | 25    | 5  | 25    |
|                  | 6  | 36    | 6  | 36    |
|                  |    | U     | 8  | 64    |
| 合計               | 12 | 62    | 20 | 126   |
|                  | 4  |       | 5  |       |
| 平均<br>データ数<br>SS | 3  |       |    |       |
|                  | 14 |       | 26 |       |

A:データー数 $n_a = 3$ 、 $df_a = 2$  平均 $M_A = 4$  平方和SS<sub>A</sub> = 14 分散 $\sigma^2{}_A = \frac{14}{2}$  $\frac{14}{2} = 7$ B:データー数 $n_b = 4$ 、 $df_b = 3$  平均 $M_B = 5$  平方和 $SS_B = 26$  分散 $\sigma^2{}_B = \frac{26}{2}$  $\frac{26}{2} = 8.667$  $\hat{\pm}$ データ数 $n_{total} = n_a + n_a = 7$   $df_{total} = n_{total} - 1 = 6$   $df_{A-B} = n_{total} - 2 = 5$ 

 $SS_{A-B} = SS_A + SS_B = 14 + 26 = 40$   $\hat{B}^{\dagger}$   $\hat{B}^2 = \frac{SS_{A-B}}{dfs_B}$  $\frac{SS_{A-B}}{df_{A-B}} = \frac{40}{5}$  $\frac{40}{5} = 8 \space \sigma_{A-B} = \sqrt{8} = 2.8284$ 

$$
\forall \forall \forall \forall \forall A \forall v_{A-B} = \frac{n_a n_b}{n_a + n_b} = \frac{3 \times 4}{3 + 4} = 1.714286 \sqrt{\frac{1}{v_{A-B}}} = \sqrt{\frac{1}{n_a} + \frac{1}{n_b}} = 0.763763
$$
\n
$$
|M_A - M_B| = 1
$$

$$
t = \frac{|M_A - M_B|}{\sigma_{A-B} \sqrt{\frac{1}{n_a} + \frac{1}{n_b}}} = \frac{1}{2.8284 \times 0.763763} = 0.46291
$$

t 表(両側)によれば $p = 0.95$  (5%の危険率) でのt の臨海値は 2.571 ですから、Aの母集 団とBの母集団の平均値が異なっていると結論することはできません。

t 検定には、対になっている t 検定、対になっていない t 検定以外にも、いくつかのタイプ があります。普通、t検定は、検定しようとする2つのサンプル集団で分散が等しいはず だという前提に立っています。等分散性は分散比=1を確かめればよいから、F検定をし て確かめれば良いのですが、帰無仮説が否定されれば、等分散性がないと言えますが、帰 無仮説が否定されなかったからと言って、等分散性があるとは言い切れないでしょう。む しろ、例えば、割合のデータなどは、原理的に等分散性がありません。だから、原理的に 等分散性があるとすべきか、ないとすべきか考えるべきです。等分散性がない場合には、 Welch のt検定というのを使います。また、何らかの情報であらかじめ、母集団の平均と 分散がわかっている場合のそれらを与えて、行う検定です。例えば、全国平均がわかって いるとき、自分たちの集団がその中でどのくらいに位置付けられるかというようなの検討 に使います。偏差値みたいな考え方ですね。私は、1度だけ Welch のt検定をやったこと

がありますが、複雑な式で面倒です。Z 検定やったことがありません。社会学的な分野で は使うことがあるかもしれませんが、あまり難しくないから、必要になったら調べて使え ばよいでしょう。確かエクセルの分析ツールにも入っていたと思います。

注: これは和の分散、差の分散のところでやりましたが、もう少し、体系的に理解してお いた方が良いかもしれません。この話は、期待値の加法性という話に帰着します。連続し た数値の場合を考えると、積分の形で表した方が良いかもしれませんが、わかりやすさを 重視して、離散型で書きます。

$$
X = \{x_1, \dots, x_{n_x}\}
$$

$$
Y = \{y_1, \dots, y_{n_y}\}
$$

というデータがあったとします。たとえば、サイコロのように1~6の整数がある確率で 出てくるデータです。

の期待値は

$$
E(X) = \sum_{i=1}^{n_a} x_i Pr(x_i)
$$

 $Pr(x_i)$ は $x_i$ となる確率です。サイコロならば、 $Pr(x_i) = \frac{1}{6}$ ですが、一般的には確率が全部等 しいということはないでしょう。サイコロをいくつか振った合計ということならば、二項 分布の確率になるでしょう。Yについても

$$
E(Y) = \sum_{i=j}^{n_b} y_j Pr(y_j)
$$

となります。E(X + Y)について考えると

$$
E(X + Y) = \sum_{i=1}^{n_a} \sum_{j=1}^{n_b} (x_i + y_j) Pr(x_i, y_j)
$$

 $\mathit{Pr}\big(x_i, y_j)$ は $x_i, y_j$ の同時確率だから、

$$
Pr(x_i, y_j) = Pr(x_i,)Pr(y_j)
$$

$$
E(X + Y) = \sum_{i=1}^{n_a} \sum_{j=1}^{n_b} (x_i + y_j) Pr(x_i, ) Pr(y_j)
$$

$$
= \sum_{i=1}^{n_a} \sum_{j=1}^{n_b} x_i Pr(x_i,) Pr(y_j) + \sum_{i=1}^{n_a} \sum_{j=1}^{n_b} y_j Pr(x_i,) Pr(y_j)
$$

第1項についてシグマ記号の順番を入れ替えてx<sub>i</sub>を含まないPr(y<sub>i</sub>)をその外に出すと、

$$
\sum_{i=1}^{n_a} \sum_{j=1}^{n_b} x_i Pr(x_i, ) Pr(y_j) = \sum_{j=1}^{n_b} \sum_{i=1}^{n_a} x_i Pr(x_i, ) Pr(y_j) = \sum_{j=1}^{n_b} Pr(y_j) \sum_{i=1}^{n_a} x_i Pr(x_i, )
$$

 $\sum_{i=1}^{n_a} x_i Pr(x_i) = E(X)$ だから

$$
= \sum_{j=1}^{n_b} Pr(y_j)E(X) = E(X) \sum_{j=1}^{n_b} Pr(y_j) = E(X)
$$

 $\therefore \sum_{j=1}^{n_b} Pr(y_j) = 1$  (確率の総和は 1) 第二項についても同様で、

$$
\sum_{i=1}^{n_a} \sum_{j=1}^{n_b} y_j Pr(x_i, ) Pr(y_j) = E(Y)
$$

したがって、

$$
E(X + Y) = E(X) + E(Y)
$$
  

$$
E(X - Y) = E(X) + E(-Y) = E(X) - E(Y)
$$

和の平均値は平均値の和、差の平均値は平均値の差というのを面倒くさく言うとこうなり ます。

分散については、

$$
V(X) = \sum_{i=1}^{n_x} (x_i - M_X)^2 Pr(x_i) = \sum_{i=1}^{n_x} x_i^2 Pr(x_i) - 2M_X \sum_{i=1}^{n_x} x_i Pr(x_i) + M_X^2 \sum_{i=1}^{n_x} Pr(x_i)
$$
  
=  $E(X^2) - 2E(X)^2 + E(X)^2 = E(X^2) - E(X)^2$ 

$$
V(Y) = E(Y^2) - E(Y)^2
$$
  
\n
$$
V(X + Y) = \sum_{j=1}^{n_y} \sum_{i=1}^{n_x} (x_i + y_j - (E(X) + E(Y)))^2 Pr(x_i, y_j)
$$
  
\n
$$
= \sum_{j=1}^{n_y} \sum_{i=1}^{n_x} (x_i - E(X))^2 Pr(x_i, y_j) + \sum_{i=1}^{n_x} \sum_{j=1}^{n_y} (y_j - E(Y))^2 Pr(x_i, y_j)
$$
  
\n
$$
+ 2 \sum_{j=1}^{n_y} \sum_{i=1}^{n_x} (x_i - E(X)) (y_j - E(Y)) Pr(x_i, y_j)
$$

第1項

$$
\sum_{j=1}^{n_y} \sum_{i=1}^{n_x} (x_i - E(X))^2 Pr(x_i, y_j) = \sum_{j=1}^{n_y} \sum_{i=1}^{n_x} (x_i - E(X))^2 Pr(x_i) Pr(y_j)
$$

$$
= \sum_{j=1}^{n_y} Pr(y_j) \sum_{i=1}^{n_x} (x_i - E(X))^2 Pr(x_i)
$$

$$
= \sum_{j=1}^{n_y} Pr(y_j) V(X) = V(X) \sum_{j=1}^{n_y} Pr(y_j) = V(X^2)
$$

同様に、第2項についても

$$
\sum_{i=1}^{n_x} \sum_{j=1}^{n_y} (y_j - E(Y))^2 Pr(x_i, y_j) = V(Y)
$$

第三項は、積の期待値で共分散(Cov)

$$
2\sum_{j=1}^{n_y}\sum_{i=1}^{n_x}(x_i - E(X)) (y_j - E(Y)) Pr(x_i, y_j) = 2Cov(X, Y)
$$

だから、

$$
V(X + Y) = V(X) + V(Y) + 2Cov(X, Y)
$$
  

$$
V(X - Y) = V(X) + V(Y) - 2Cov(X, Y)
$$

したがって、一般には

$$
V(X + Y) \neq V(X) + V(Y)
$$
  
\n
$$
V(X - Y) \neq V(X) + V(Y)
$$
  
\n
$$
\nleftrightarrow (R \boxtimes V) \land (R \boxtimes V) \land (
$$

始めに、これを与えて、

$$
\sigma_{A-B}^2 = \sigma_{A}^2 + \sigma_{B}^2
$$

$$
SE_{A-B} = SE_A + SE_B
$$

を前提に話をした方が手っ取り早い。しかし、それだと、作業内容がイメージしにくいで しょう。

## F 検定

データの構造と取り扱い

分散の分離

様々な要因が関係して現実が出来上がります。科学では、それらの要因を切り分けて、そ の影響を論じます。統計学の作業で重要なことは、データの分散(バラつき)をその原因 (要因)ごとに切り分けることです。それが出来なければ、因果関係の立証できないでし ょう。一つの要因と他の要因が原因と結果のような関係性を持 っているという場合もあっ て、そんな場合には要因同士の積の分散(共分散)もありますが、それは相関分析になる ので後述します。 ここではまず、お互いに関係を持たない、独立した原因がある場合を考 えます。

F 検定は、分散の比(F 比)の確率を論ずる分析で、1要因分散分析、2要因分散分析、 繰り返しのある2要因分散分析、3要因分散分析等々、一般に「多要因分散分析」と呼ば れる様々な構造のデータ・セットの分析に使われますが、そのためには、データの構造を 考えて、データセットから、様々な要因の分散を取り出さなくてはなりません。エクセル の「データ」のところにある「データ分析」には、「分散分析:一元配置」「分散分析:繰り 返しのある二元配置」「分散分析:繰り返しのない二元配置」があり、「F 検定:2標本を 使った分散の検定」まであります。さらにZ検定も含めて、様々なt検定もあります。探 せば、Rにも Pyson にも様々な形で使えるものがあると思います。ですから、今では、計 算方法を覚えても意味がないかもしれません。しかし、計算方法がブラックボックスでも、 どんな要因を取り出して比較しているのかを理解していることは、正しく分析方法の選択 したり、結果を解釈して正しく議論を進めていくうえで重要でしょう。そこで、データが どんな構造をしていて、どのよう要因別に分散を取り出すのかを説明します。

様々な説明の仕方がありますが、ここでは、解析が前提としているモデル(論理構造)を 鮮明にするために、いくつかの要因によって出来ているデータセットを、自分たちで作っ て みることにします。例としては、和の分散で取り上げたデータの組み合わせの例(表2) を使います。要因 A による以下のデータがあるとします。 サンプル集団のデータ 1、5、 6のデータを $A_i$ と表すことにすると $A_1 = 1$ ,  $A_2 = 5$ ,  $A_3 = 6$ と表すということです。たとえ ば、三つの植木鉢に、それぞれ窒素量の違う肥料を入れて、それぞれの鉢に植えた 草の丈 が、1cm、5cm 6cmだったというようなことを考えてください

この情報を整理すると

サンプルサイズ (データ数)  $n_a = 3$ ,

自由度  $df_a = n_a - 1 = 3 - 1 = 2$ 

$$
\begin{aligned} \n\widetilde{\mathcal{F}} \n\dot{\mathcal{F}} \n\widetilde{\mathcal{F}} \n\widetilde{\mathcal{F}} \
$$

不偏分散  $\sigma^2$ <sub>A</sub> =  $\frac{SS_A}{df}$  $\frac{SS_A}{df_a} = \frac{14}{2}$  $\frac{14}{2} = 7$ 

標準偏差  $\sigma_A = \sqrt{\sigma^2_A} = \sqrt{7}$ 

というデータがあるとき、そのデータが正規分布しているという前提があれば、それらの デー タ群は、平均値と分散で代表させることができます。次に別に要因 B によるデータが あって、サンプル集団Aと同様に、 $B_1 = 1$ ,  $B_2 = 5$ ,  $B_3 = 6$ ,  $B_4 = 8$ とします。たとえば、4 つの植木鉢があって、そこに入れる肥料のリンの量を4段階に変えて、草丈を比較したと いうようなことを考えてください。

- このデータを代表する統計量は
- サンプルサイズ (データ数)  $n_b = 4$
- 自由度  $df_b = n_b 1 = 4 1 = 3$
- 平均値  $M_B = \frac{\vec{r}-\vec{p}-\vec{p}}{\pm \sqrt{\vec{p}+\vec{p}+\vec{p}+\vec{p}+\vec{p}+\vec{p}}}$  $\frac{\mathcal{T} - \mathcal{F} - \mathcal{F} \mathcal{F}}{\mathcal{F} \times \mathcal{F} \times \mathcal{F} + \mathcal{F} \times \mathcal{F}} = \frac{Sum_B}{n_b}$  $\frac{um_B}{n_b} = \frac{\sum_{j=1}^{n_b} B_j}{n_b}$  $\frac{z_1 B_j}{n_b} = \frac{1+5+6+8}{4}$  $\frac{+6+8}{4} = 5$

$$
\overline{\text{+}}\overline{\text{+}}\overline{\text{+}}\text{+} \overline{\text{+}}\text{+} \overline{\text{+}}\text{+}}\text{+} \overline{\text{+}}\text{+}}\text{+} \overline{\text{
$$

$$
\overline{\text{A}} = \frac{4}{3} \pi \hat{B}
$$
,  $\sigma^2 = \frac{S_{\text{B}}}{df_{\text{b}}} = \frac{26}{3} = 8.667$ 

標準偏差  $\sigma_B = \sqrt{\sigma^2_B} = \sqrt{8.667} = 2.944$ 

この2つの要因によるデータの広がり方(バラつき)を比較するために、その分散の比を 計算します。 これが F 比です。

$$
F = \frac{\sigma^2_A}{\sigma^2_B} = \frac{7}{8.667} = 0.808
$$

この値を見ると、A の要因によるデータの広がりは、B の要因による広がりよりも少し小 さいけれど、その違いはあまりないなと、感じるでしょう。多分、人は直感的にこういう 比 較をしています。 例えば、データの広がりが、B の 10 分の1になっている、次のよう なデータ群 C を考えます。

データ

0.1、0.5、0.6、0.8

個々のデータをC<sub>i</sub>と表すことにすると

$$
C_1 = 0.1, C_2 = 0.5, C_3 = 0.6, C_4 = 0.8
$$

たとえば、4 つの植木鉢に、異なる人の写真を張り付けて、その人の顔が植木鉢の中の草 の 成長に与える影響を比較するというようなことを考えてください。そんなことが成長に 影響するはずがないと思うかもしれませんが、決めつけてはいけません。世の中何がある か わかりません。 このデータの統計量は以下の通りです。

サンプルサイズ $n_c = 4$ 

自由度 
$$
df_c = 4 - 1 = 3
$$
  
平均値  $M_c = \frac{0.1 + 0.5 + 0.6 + 0.8}{4} = 0.5$   
平方和  $SS_c = (0.1 - 0.5)^2 + (0.5 - 0.5)^2 + (0.6 - 0.5)^2 + (0.8 - 0.5)^2 = 0.26$   
不編分数 =  $\frac{0.26}{3} = 0.08667$   
ٔ 禫準編差  $\sigma_c = \sqrt{0.08667} = 0.09310$   
これも A の統計量と並ベて見比ベてみましよう。

F  $\mathbb{E} F = \frac{\sigma^2 A}{\sigma^2}$  $\frac{\sigma^2_A}{\sigma^2_C} = \frac{7}{0.086}$  $\frac{1}{0.08667}80.77$ 

A の要因によるデータは、C のデータの100倍近い広がりもって分布しているのです。 A の要因と C の要因の広がりの大きさが、同じだという人はいないでしょう。もちろん、 これは 感覚的なものですが、A と C のデータの広がりが同じであるにもかかわらず、たま たま、 母集団から取り出したデータの取り出しかたによって、この様な比になることが、 どのくらいの確率で起こるのかを計算しておけば数量的な根拠をもってそのような判断が 出来る でしょう。たとえば、5%以下の確率でしか起こらないという境界になる F 比の値 を数学的モデルから計算しておき、実際のデータの値と数学的なモデルから計算した値と 大きさを比較すれば、実際のデータから計算した値が、データの取り出し方によってたま たま出た値であるかどうか判断することができます。この F 比のことを分散比とよび、こ ういう分析の 仕方を分散分析(F 検定)といいます。

この議論ができたのは、要因ごとのデータの統計量を私たちが知っていたからです。実際 のデータはこういう形では与えられません。様々な要因が加わって出来た結果だけをデー タとして与えられます。そこで、2つの要因が重なって出来た(相加的な要因という言い 方が良いかもしれません。)データの値がどのようになるかを考えてみます。要因 A と要 因 B が相加的に関与してできるデータで、要因同士は独立しています。この場合、A の特 定の レベルと B の特定のレベルだけを選び出してたしあわせることはできませんから、す べて のデータを総当りでたしあわせることにします。和の分散のところでやったことと同 じです。同じデータを使います。 、実際のデータから計算した値が、データの取り出し方によってたまで、そうか判断することができます。この F比のことを分散比とよび、空間を分散分析(F検定)といいます。<br>公衆分析(F検定)といいます。この F比のことを分散比とよび、この散分析(F検定)といいます。<br>いいては与えられません。様々な要因が加わって出来た結果だけをデー<br>いくに与えられません。様々な要因が加わって出来た結果だけをデータのののこので、タの必要のなのであかなくくなって、 値であるかどうか判断することができます。この F比のことを分散比とよび、こちの仕方を分散分析(F検定)といいます。<br>そのは、要因ごとのデータの統計量をを私たちが知っていたからです。 実際<br>いっちたい、要因ごとのデータの統計量を因う加かって出来た結果だけをデー<br>はこういう形では与えられません。様々な要因が加わって出来た結果だけをデー<br>かもしれません。データの値がどのようになるかを考えてみます。要因 A と要<br>かもしれません。データの値がど 折の仕方を放かが、F検定とないます。<br>5 さきたのは、要因ごとのデータの統計量を私たちが知っていたからです。実際<br>ができたのは、要因でようなかません。様々な要因が加わって出来た結果だけをデー<br>5 えられます。そこで、2つの要因が重なって出来た(相加的な要因という言い<br>かもしれません)データの価がどのようになるかを考えてみます。要因 A と要<br>かもしれません)データの価がどのようになるかを考えてみます。要因 A と要<br>かもしれません)デー ができたのは、要因ととのデータの統計量を私たちが知って出来た結果だけをデータで、はこういう形では与えられません。様々な要因が加わって出来た。(相加的な要因という形ではよいようち、<br>からしれません。データのの要因が重なって出来た。(相加的な要因というのからでは、<br>からしれません。データの値がどのようになるかを考えてみます。<br>5からしれません。データの値がどのようになるかを考えてみます。この場合、A の特<br>15m的に関与してできるデータで、 はこういう形では与えられません。様々な要因が加わって出来た新果だけをテー<br>与えられます。そこで、2つの要因が重なって出来す。(相加的な要因という言い<br>あたしたます。そこで、2つの頭がどのようになるかを考えてみます。要因 A と要<br>いかけに関与してできるデータで、要因同士は独立しています。安因 A と要<br>いかけに関与してできるデータで、要因同士は独立しています。この場合、A の特<br>ルとBの特定のレベルだけを選び出してたしあわせることはでき

| 方が良いかもしれません。) データの値がどのようになるかを考えてみます。要因 A と要<br>因 B が相加的に関与してできるデータで、要因同士は独立しています。この場合、A の特<br>定の レベルと B の特定のレベルだけを選び出してたしあわせることはできませんから、す<br>べて のデータを総当りでたしあわせることにします。和の分散のところでやったことと同<br>じです。同じデータを使います。<br>表9. 二つの要因によるデータの総当たりの和<br>$\mathsf{A}$<br>6 合計<br>5 <sup>1</sup><br>平均<br>5<br>15<br>$5 + 1 = 6$<br>$6 + 1 = 7$<br>$1+1=2$<br>27<br>9 <sup>1</sup><br>5<br>$1+5=6$<br>$5+5=10$<br>$6 + 5 = 11$<br>30<br>$5+6=11$<br>$6+6=12$<br>10 <sup>1</sup><br>6<br>$1+6=7$<br>B<br>36<br>12<br>$1+8=9$<br>$5 + 8 = 13$<br>$6+8=14$<br>8<br>合計<br>36<br>24<br>40<br>44<br>108<br>平均<br>$6 \overline{6}$<br>11<br>27<br>$\overline{9}$<br>10 <sup>1</sup> |  |  |  | タとして与えられます。そこで、2つの要因が車なって出来た(相加的な要因という言い |  |
|----------------------------------------------------------------------------------------------------|--|--|--|------------------------------------------|--|
|                                                                                                    |  |  |  |                                          |  |
|                                                                                                    |  |  |  |                                          |  |
|                                                                                                    |  |  |  |                                          |  |
|                                                                                                    |  |  |  |                                          |  |
|                                                                                                    |  |  |  |                                          |  |
|                                                                                                    |  |  |  |                                          |  |
|                                                                                                    |  |  |  |                                          |  |
|                                                                                                    |  |  |  |                                          |  |
|                                                                                                    |  |  |  |                                          |  |
|                                                                                                    |  |  |  |                                          |  |
|                                                                                                    |  |  |  |                                          |  |
|                                                                                                    |  |  |  |                                          |  |
|                                                                                                    |  |  |  |                                          |  |
|                                                                                                    |  |  |  |                                          |  |
|                                                                                                    |  |  |  |                                          |  |
|                                                                                                    |  |  |  |                                          |  |

表9. 二つの要因によるデータの総当たりの和

青字がの要因で決まる部分、赤字が B の要因で決まる部分です。

 $A \oslash \widetilde{\mp} \cancel{E} \mathbb{M}_A = 4$ , $\widetilde{\mp} \cancel{\pi} \cancel{\pi} \mathbb{S} S_A = 14$ ,  $\cancel{\leftrightarrow} \cancel{\pi} \cancel{\pi} \sigma \,{}^2_{\;\;A} = 7$ 

$$
B \oslash \overline{\mathcal{F}} \cancel{H} M_B = 5, \ \overline{\mathcal{F}} \cancel{H} \cancel{H} \cancel{S} S_B = 26, \ \overline{\mathcal{F}} \cancel{H} \cancel{\sigma}^2_B = 8.667
$$

でした。全体の平均は9だからMtotal = MA + MRデータをたし合わせているのだから、 そ の平均値も平均値の和になるというのは当然です。

この表で示された、このデータが2つのデータを加算的に積み重ねて作ったものだと知ら ない人は、表中の 2,6,7.6,10,11,7,11,12,9.13.14 というデータから、 すべての合計を

 $Sum_{total} = 2 + 6 + 7 + 6 + 10 + 11 + 7 + 11 + 12 + 9 + 13 + 14 = 108$ 全体の平方和を

$$
SS_{total} = (2-9)^2 + (6-9)^2 + (7-9)^2 + (6-9)^2 + (10-9)^2 + (11-9)^2
$$
  
+
$$
(7-9)^2 + (11-9)^2 + (12-9)^2 + (9-9)^2 + (13-9)^2 + (14-9)^2
$$
  

$$
49+9+4+9+1+4+4+4+9+0+16+25 = 134
$$

この全体の自由度は、

$$
df_{total} = (3 \times 4) - 1 = 11
$$

だから、 全体の分散は、

$$
\sigma^2_{total} = \frac{SS_{total}}{df_{total}} = \frac{134}{11} = 12.18182
$$

と計算するでしょう。

この計算に違和感を感じて、何やっているんだと思う人もいるでしょう。すでに

$$
SS_{A+B} = SS_A + SS_B
$$

だと知っていますから、何しているんだろうという感じです。それはそれとして、この計 算は正直で丁寧な計算ですが少し面倒ですね

個々のデータの平均値からの距離の2乗の値を、表にしてみます。

表 10. 全 SS の計算

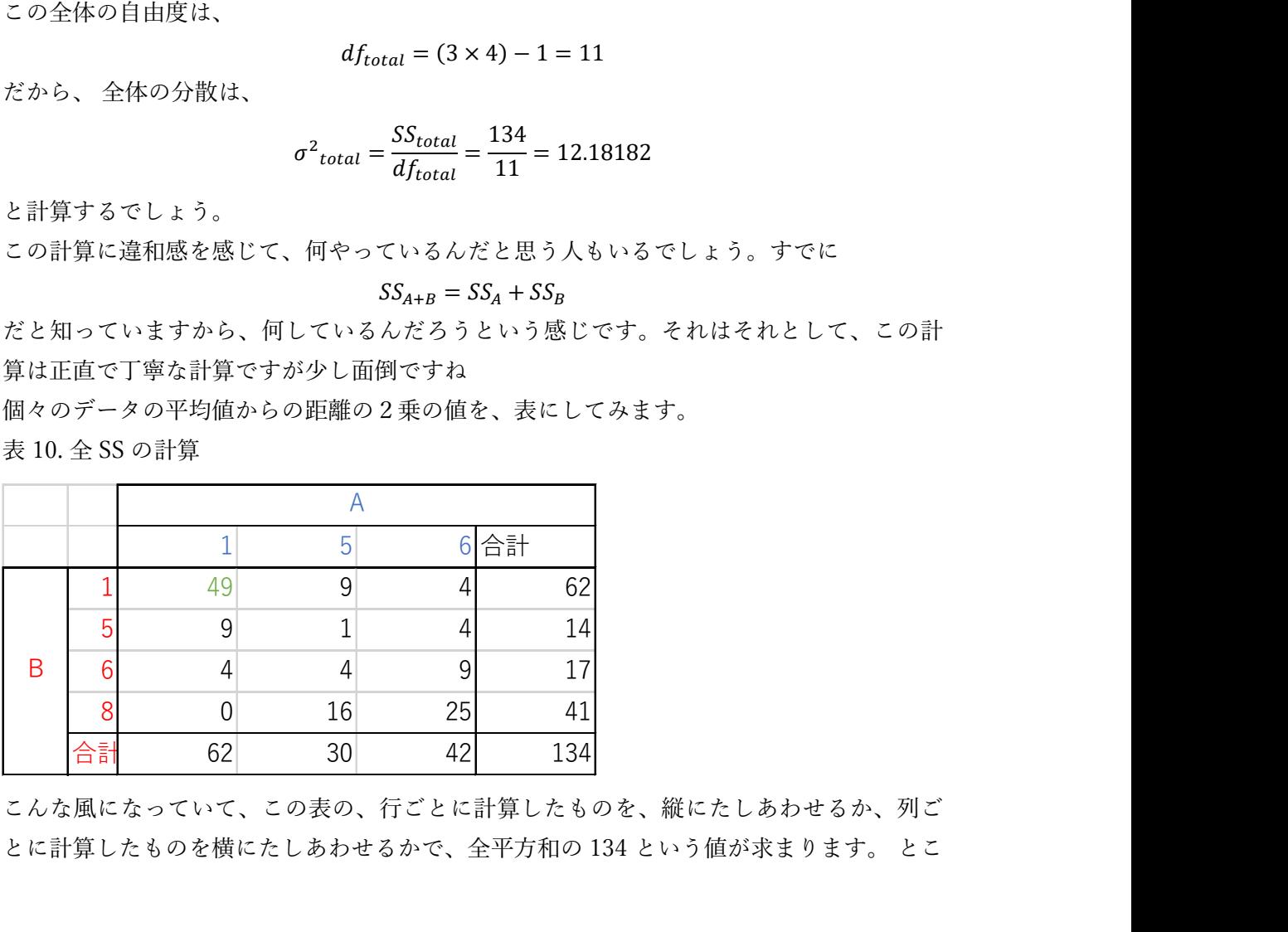

こんな風になっていて、この表の、行ごとに計算したものを、縦にたしあわせるか、列ご とに計算したものを横にたしあわせるかで、全平方和の 134 という値が求まります。 とこ

ろで、緑色で書いた 49 という数値の由来を考えると、(1 + 1 - 9) = 49 という計算です。 さらに元をたどれば、{(1 - 4) + (1 - 5)}<sup>2</sup>と言う計算 です。 このように考えると、1行 目の各列をたしあわせた総和の計算は

 $\{(1-4)+(1-5)\}^2+\{(5-4)+(1-5)\}^2+\{(6-4)+(1-5)\}^2=62$ と言う計算でもあります(4 は A の平均値で、5は B の平均値ですから、それぞれに要来 するという意味で、青字、赤字にしました)。この式の外側のカッコを外して展開してみま しょう。

$$
{(1-4)+(1-5)}^2+{(5-4)+(1-5)}^2+{((6-4)+(1-5)})^2
$$
  
= (1-4)  $2+2(1-4)(1-5)+(1-5)^2+(5-4)^2+(5-4)(1-5)+(1-5)^2$   
+ (6-4)  $2+2(6-4)(1-5)+(1-5)^2$   
= (1-4)  $2+(5-4)^2+(6-4)^2+2{(1-4)+(5-4)+(6-4)}+3(1-5)^2$   
= (1-4)  $2+(5-4)^2+(6-4)^2+2(1-5){(1-4)+(5-4)+(6-4)}+3(1-5)^2$   
 $\nabla \vec{\tau}_o \ \ \ \& \ \ \zeta \ \ \delta \ \ \tilde{\zeta}$   
 $(1-4) \ \ 2+(5-4) \ \ 2+(6-4) \ \ \tilde{\zeta} = 14$   
 ${(1-4)+(5-4)+(6-4)}=0$  (Féfifáðiðiðiðiðiði  
 $3(1-5)^2$  if  $B_1 \ \text{or} \ \tilde{\zeta} = 16$   
 $\nabla \vec{\tau}_o$ 

ですから、列合計は

$$
S S_A + n_a (B_1 - M_B)^2 = 62
$$

です。

2 列目についても同様で、

$$
SS_A + n_a (B_2 - M_B)^2 = 14 + 3(5 - 5)^2 = 14
$$

3列目についても同様で

$$
SS_A + n_a (B_3 - M_B)^2 = 14 + 3(6 - 5)^2 = 17
$$

4 列目についても同様で

$$
SS_A + n_a (B_4 - M_B)^2 = 14 + 3(8 - 5)^2 = 41
$$

列を合計すると

$$
SS_{total} = n_b SS_A + n_a \sum_{j=1}^{n_b} (B_j - M_B)^2 = n_b SS_A + n_a SS_A = 62 + 14 + 17 + 41 = 134
$$

となります。これ自体は、和の分散のところで文字式で計算した結果に数値を与えて計算 しただけのことです。2つの要因で説明されるデータで、それぞれの要因の組み合わせの 中に繰り返しがない時の分析を、繰り返しのない2要因分散分析言います。何かの要因と 何かの要因を組み合わせて実験するような 場合のことです。たとえば、植木鉢を12個用 意して、それを4ずつ3組に分けて、それ ぞれの組の肥料の窒素濃度を3段階、(A1, A2,A3)に設定する。そのそれぞれの組につい て、4段階のリンの濃度(B1, B2, B3, B4) を設定して、合計12組の肥料濃度の異なる、 植木鉢を作って、それぞれの植木鉢に草を 1本だけ植えて、その成⾧を比較するというよ うな場合です。実験条件としては、A1B1, A1B2, と言うような組み合わせになります。普通、こういう場合は、草を数本植えて繰り 返しを作るで しょうから、あまり現実的な想定ではありませんが、絶対にあり得ないこと ではないし、 初めはできるだけ単純な方が考えやすいので、この形のデータについて考え て、それから、1要因の分散分析に発展させます。 とにかく次のような表3のようなデー タが得られたとします。このデータは、今まで検討してきた合成したデータそのものです。 しかし、分析者は合成データだということを知り ません。この場合、それぞれの行ごと列 ごとに平均値を求めるでしょう。それらの平均値を使って平均値の平均値を計算し、A、B の要因による平方和(SS)を計算します。 に設定する。そのそれぞれの組につい て、4 段階のリンの濃度 (B1, B2, B3, B4)<br>て、合計 1 2組の肥料濃度の異なる、 植木鉢を作って、それぞれの植木鉢に草を<br>植えて、その成長を比較するというよ うな場合です。実験条件としては、A1B1,<br>植えて、その成長を比較するというよ うな場合です。実験条件としては、A1B1,<br>こ言うようから、あまり現実的な想定ではありませんが、絶対にあり得ないこと<br>このでしょうから、あまり現実的 を設定して、合計12組の肥料濃度の異なる、植木鉢を作って、それぞれの植木鉢に草を<br>1本だけ植えて、その成長を比較するというような場合です。実験条件としては、AIBI、<br>M1B2、と言うような組み合わせになります。普通、こういう場合は、草を数本値としては、AIBI<br>返しを作るで しょうから、あまり現実的な想定ではありませんが、草を数本値とではないし、初めはできるだけ単純な方が考えやすいので、この形のデータにないで考え<br>ではないし、初めはで 1本だけ植えて、その成長を比較するというよ うな場合です。 実験条件としては、AIB1,<br>81 B2, と言うような組み合わせになります。普通、こういう場合は、草を数本値えて繰り替なに、<br>B2 とを行るで しょうから、あまり現実的な想定ではありませんが、絶対にあり得ないことを<br>ではないし、初めはできるだけ単純な方が考えやすいので、この形のデータについて考え<br>て、それから、1 要因の分散分析に発展させます。 とにかく次のような表3のような 41B2, と言うような組み合わせになります。普通、こういう場合は、草を数本値えて繰り<br>区とを作るで しょうから、あまり現実的な想法のサポールで、絶対にあり得ないこと<br>ではないし、初めはできるだけ単純な方が考えやすいので、この形のデータについて考え<br>て、それから、1 要因の分散分析に発展させます。とにかく次のような表3のようなデー<br>タが得られたとします。このデータは、今まで検討してきた合成したデータそのものです。<br>タが得られたとします。 返しを作るで しょうから、あまり現実的な想定ではありませんが、絶対にあり得ないことではないし、 初めはできるだけ単純な方が考えやすいので、 この形のデータにつついて考え<br>て、それから、1 要因の分散分析に発展させます。とにかく次のような求るのはうなデータ<br>タが得られたとします。このデータは、今まで検討してきた合成したデータそのものです。<br>タが得られたとします。このデータは、今まで検討してきた合成したデータそのものです。<br>しかし、分析者

| ではないし、 初めはできるだけ単純な万が考えやすいので、この形のテータについて考え |                |                  |                |                 |                |                |    |
|-------------------------------------------|----------------|------------------|----------------|-----------------|----------------|----------------|----|
| て、それから、1要因の分散分析に発展させます。 とにかく次のような表3のようなデー |                |                  |                |                 |                |                |    |
| タが得られたとします。このデータは、今まで検討してきた合成したデータそのものです。 |                |                  |                |                 |                |                |    |
| しかし、分析者は合成データだということを知り ません。この場合、それぞれの行ごと列 |                |                  |                |                 |                |                |    |
| ごとに平均値を求めるでしょう。それらの平均値を使って平均値の平均値を計算し、A、B |                |                  |                |                 |                |                |    |
| の要因による平方和 (SS) を計算します。                    |                |                  |                |                 |                |                |    |
|                                           |                |                  |                |                 |                |                |    |
| 表11. 二つの要因によるデータの総当たり(表9を改変)              |                |                  |                |                 |                |                |    |
|                                           | A1             | A <sub>2</sub>   | A3             |                 | │合計 │平均        |                |    |
| <b>B1</b>                                 | $\overline{2}$ | $6 \overline{6}$ | 7              | 15              | 5 <sub>l</sub> | $-4$           | 16 |
| B <sub>2</sub>                            | 6              | 10 <sup>°</sup>  | 11             | 27              | $\overline{9}$ | $\overline{0}$ | 0  |
| B <sub>3</sub>                            | 7              | 11               | 12             | 30 <sup>°</sup> | 10             | $\mathbf{1}$   | 1  |
| <b>B4</b>                                 | 9              | 13               | 14             | 36              | 12             | 3 <sup>1</sup> | 9  |
| 合計                                        | 24             | 40               | 44             | 108             | 36             |                | 26 |
| 平均                                        | 6              | 10 <sup>°</sup>  | 11             | 27              | $\overline{9}$ |                |    |
| 偏差**                                      | $\overline{3}$ |                  | $\overline{2}$ |                 |                |                |    |
| 偏差 $^2$                                   | $\overline{9}$ | 1                | 4              | 14              |                |                |    |
| *:列平均-全平均 **:行平均-全平均                      |                |                  |                |                 |                |                |    |
| おそらく、列ごと行ごとに平均値を求めて、それを列や業の代表値として、その平均を考  |                |                  |                |                 |                |                |    |
| えるし、列や行の平均値を使って、列ごと行ごとに平方和を計算するはずです。      |                |                  |                |                 |                |                |    |
| 列についてみると、                                 |                |                  |                |                 |                |                |    |

表 11. 二つの要因によるデータの総当たり(表9を改変)

列についてみると、

 $A_i$  ごとの平均値の平均値

$$
\frac{6+10+}{3}=9
$$

ごとの平均値から求めた平方和

$$
(6-9)2 + (10-9)2 + (11-9)2 = 14
$$

 $B_i$  ごとの平均値の平均値

$$
\frac{5+9+10+12}{4} = 9
$$

 $B_i$ ごとの平均値から求めた平方和

$$
(5-9)2 + (9-9)2 + (10-9)2 + (12-9)2 = 26
$$

A<sub>i</sub>ごとの平均値から求めた平方和、B<sub>i</sub>ごとの平均値から求めた平方和はそれぞれ元の A、

B の平方和  $SS_A = 14$ ,  $SS_B = 26$ になっています。

どうしてそうなるのかは、多分わかると思いますが、念のために説明します。平均値の方 は、分散の和でも説明しましたし、わかると思うので省力します。平方和の方も分散の和 で説明しましたが、もう一度説明します。

なります。次に平方和について考えると

1行目について

 $\{(M_A+1)-(M_A+M_B)\}^2$ という計算をしているのだから、 $(1-M_B)^2$ という計算をしたこ とになります。

同様に2列目は

$$
(5-M_B)^2
$$

3 列目は

$$
(6-M_B)^2
$$

4 列目は

$$
(8-M_B)^2
$$

ですから その総和は

$$
(1 - M_B)^2 + (5 - M_B)^2 + (6 - M_B)^2 + (8 - M_B)^2 = \sum_{j=1}^{n_b} (B_j - M_B)^2 = SS_B
$$

です。

これは、列についても同様で

列の平均値から全平均を引いた値の平方和はSSBになります。 このことは、SS<sub>total</sub>を先に計算しておき、平均値のSSとしてSSAを求めれば、SStotal =  $n_{h}SS_{4} + n_{a}SS_{R}$ の式を使ってSSRが求まります。やってみます。

$$
SS_B = \frac{SS_{total} - n_bSS_A}{n_a} = \frac{134 - 14 \times 4}{3} = \frac{134 - 56}{3} = \frac{78}{3} = 26
$$

反対に

$$
SS_A = \frac{SS_{total} - n_a SS_B}{n_b} = \frac{134 - 26 \times 3}{4} = \frac{134 - 78}{4} = \frac{56}{4} = 14
$$

昔は計算を簡略化するために、こういう公式も実用的な意味があったのですが、ここでこ れを紹介したのは、データから、残渣成分(要因によって説明できない変動)を計算する ときにこの考え方が使えるからです。要因によって説明できない変動は、その言葉通り、 要因から独立しています。ここで、B がそのような変動だと考えると、SSRをSSresidualと 書くことになります。その分散

$$
\sigma^2_{residual} = \frac{SS_{residual}}{n_b - 1} = \frac{SS_B}{n_b - 1} = \frac{SS_{total} - n_b SS_A}{n_a(n_b - 1)}
$$

この残差分散に対して、要因Aによる分散がどのくらい大きいかということを検討するの

$$
\mathcal{C}F = \frac{\sigma^2 A}{\sigma^2_{residual}} \mathcal{C} \dot{\mathcal{T}}, \quad \dot{\mathcal{D}}(\dot{\mathcal{D}}) \mathcal{L} \mathcal{D} \mathcal{D}
$$

で、 $\sigma^2{}_B$ 単独で計算した時とF比は同じですが、自由度は違います。Aの自由度は $n_a-1$ で 変わりませんが、残渣の自由度は $n_a(n_b-1)$ です。分子の自由度 $n_a-1$ , 分母の自由度  $n_a(n_b - 1)$ F比の確率分布を使って、F比の有意性を検討します。分母の方は自由度 (n<sub>b</sub>-1)のことをn<sub>a</sub>繰り返しているので、それだけ分布が尖っているのです。 全平方和は、部分平方和の総和で、

たとえば

## $SS_{total} = n_bSS_A + n_ASS_B$

自由度にも同じような、法則があって全自由度は部分自由度の総和です。 今使った例で言えば

$$
df_{total} = df_a + df_{residual}
$$

$$
df_{total} = n_a n_b - 1
$$

$$
df_a = n_a - 1
$$

ですから

 $df_{residual} = n_a n_b - 1 - (n_a - 1) = n_a n_b - n_a = n_a (n_b - 1)$ 

です。

表 12. データの合成、A と C

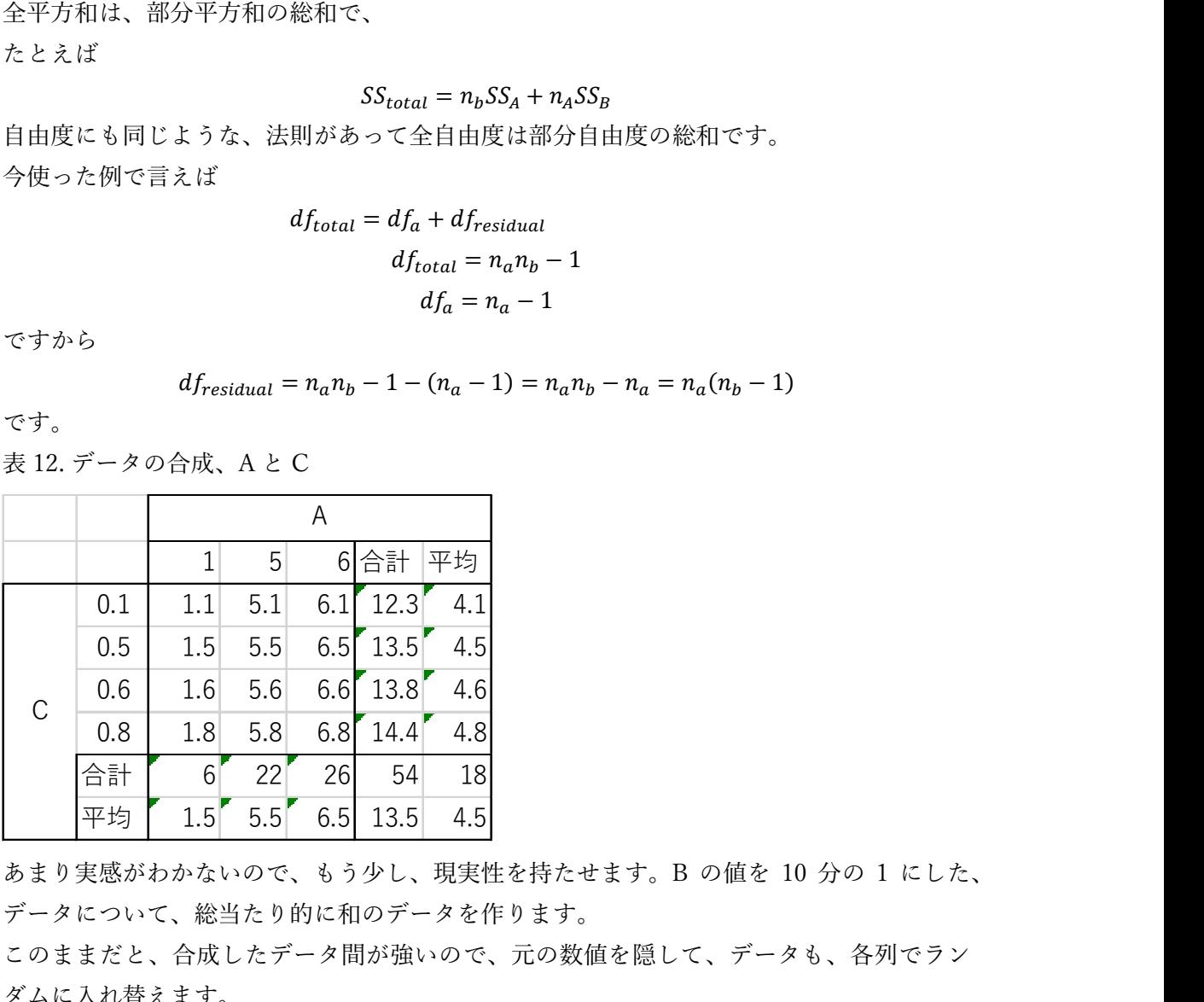

あまり実感がわかないので、もう少し、現実性を持たせます。B の値を 10 分の 1 にした、 データについて、総当たり的に和のデータを作ります。

このままだと、合成したデータ間が強いので、元の数値を隠して、データも、各列でラン ダムに入れ替えます。

表 13. C を実験区A<sub>i</sub>の中の繰り返しとしてランダムに順番を変える

|    |            |            | 表 13. C を実験区A <sub>i</sub> の中の繰り返しとしてランダムに順番を変える |
|----|------------|------------|--------------------------------------------------|
| A1 |            | A2         | A <sub>3</sub>                                   |
|    | 1.8        | 5.6        | 6.5                                              |
|    | 1.6<br>1.1 | 5.5<br>5.8 | 6.6<br>6.8                                       |
|    | 1.5        | 5.1        | 6.1                                              |
| 合計 | $6 \mid$   | 22         | 26                                               |
| 平均 | 1.5        | 5.5        | 6.5                                              |
|    |            |            | これならば、繰り返しのある1要因分散分析の形になっていますが、もちろん、繰り返し         |

表 14 計算手順

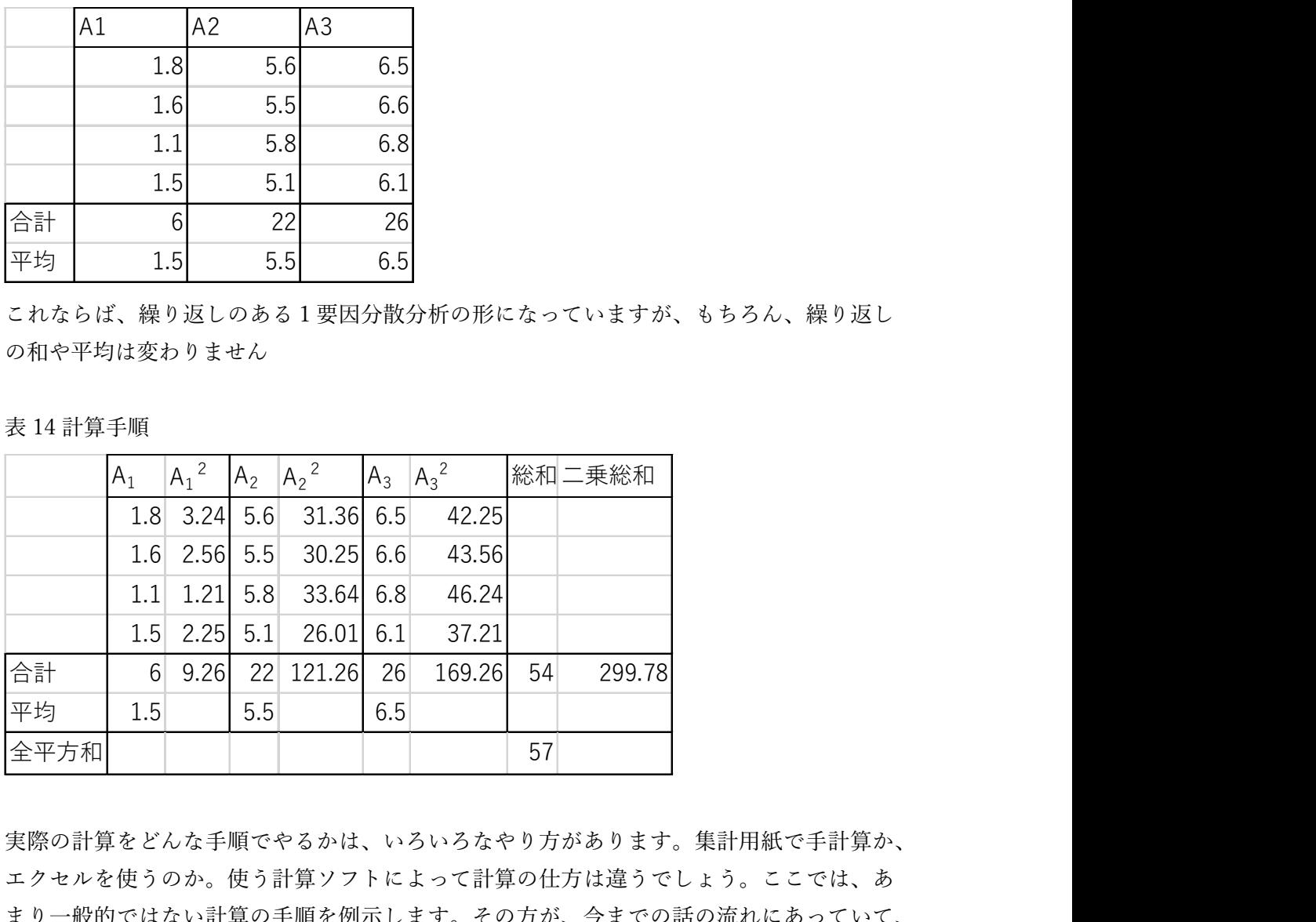

実際の計算をどんな手順でやるかは、いろいろなやり方があります。集計用紙で手計算か、 エクセルを使うのか。使う計算ソフトによって計算の仕方は違うでしょう。ここでは、あ まり一般的ではない計算の手順を例示します。その方が、今までの話の流れにあっていて、 モデル的にはわかりやすいからです。次に、一般的に使われている計算手順を示します。

 $SS_x = \sum_{i=1}^n x_i^2 - \frac{1}{n}$  $\frac{1}{n}(\sum_{i=1}^n x_i)^2$ という、簡便化された SS の計算の仕方を使って、データ入力 と同時に、その2乗模計算してしまいます。

それらを縦に足して、さらに横に足すと、 Σ<sup>n</sup><sub>1</sub> x<sub>i</sub> =6+22+26=54 と Σn<sub>i=1</sub> x<sub>i</sub><sup>2</sup> = 9.26 + 121.26 + 169.26=299.78 が出てきます。

これから、

$$
SS_x = \sum_{i=1}^{n} x_i^2 - \frac{1}{n} \left( \sum_{i=1}^{n} x_i \right)^2 = 299.78 - \frac{1}{12} \times 54^2 = 299.78 - 243 = 56.78
$$

となって $SS_{total} = 56.78$ が出ます。 一方、平均値 1.5, 5.5, 6.5 からは、 $\sum_{i=1}^{n} x_i = 1.5 + 5.5 + 6.5 = 13.5 \sum_{i=1}^{n} x_i^2 = 1.5^2 + 5.5^2 +$  $6.5^{2} = 2.25 + 30.25 + 42.25 = 74.75$ が出て、

$$
SS_x = \sum_{i=1}^{n} x_i^2 - \frac{1}{n} \left( \sum_{i=1}^{n} x_i \right)^2 = 74.75 - \frac{13.5^2}{3} = 74.75 - \frac{182.25}{3} = 74.75 - 60.75 = 14
$$

となって

$$
SS_A = 14
$$

$$
\sigma^2_A = \frac{SS_A}{df_a} = \frac{14}{3 - 1} = 7
$$

$$
\sigma^2_{residual} = \frac{SS_{residual}}{n_b - 1} = \frac{SS_B}{n_b - 1} = \frac{SS_{total} - n_bSS_A}{n_a(n_b - 1)}
$$

の式を使えば、

$$
\sigma^2_{residual} = \frac{SS_{residual}}{n_b - 1} = \frac{SS_B}{n_b - 1} = \frac{SS_{total} - n_b SS_A}{n_a(n_b - 1)}
$$

の式を使って

$$
\sigma^2_{residual} = \frac{SS_{total} - n_bSS_A}{n_a(n_b - 1)} = \frac{56.78 - 4 \times 16}{3(4 - 1)} = \frac{0.78}{9} = 0.08667
$$

という計算結果が出て

$$
F = \frac{\sigma^2 A}{\sigma^2_{residual}} = \frac{7}{0.08667} = 80.769
$$

F 分布表で、適当なαを選択し、分母の自由度3(4 − 1)=9、分子の自由度2の臨界値を 探し、有意性の判定をします。おそらく、この場合は、かなりの確率で有意差と判定され るでしょう。つまり、要因 A による違いは、ランダムな誤差要因に比べてはるかに大きい ということです。ちなみに、手元にあった F 表(α=0.05(5%危険率)で、分子の自由度の 自由度2,分母の自由度3の臨界値は、9.55 ですが、分子の自由度2、分母の自由度9の 臨界値は 4.26 でした。つまり、1 実験の繰り返しを1から4に増やすことで、臨界値が小 さくなり、低い F 比でも有意とされるということで、それだけ検出力が上がるということ です。これは、我々の直観的な感覚に一致していますね。(繰り返し起こることは、それ だけ再現性が高い。)

F 検定について、考え方は理解できたと思います。F 比を使う検定を ANOVA(analysis of variance)と言います。表 13 のデータの計算例を挙げましたが、原理的な説明の流れを視 したために、あえて一般的でない計算手順を使いましたが、要因間の平方和を先に求める 方が一般的です。多くの場合、繰り返しの数が実験区ごとに違うからです。魚の実験では、 死亡魚が出たりして、繰り返し数がそろわないのが普通です。そういう場合も考えて、計

算手順を作ります。今の時代、実際、手計算する人はいないと思いますが、知っておくと より理解が深まります。

表 15 に、実験区 1 に6個、実験区 2 群に7個、実験区 3 群に 5個、実験区 4 に6個 のデ ータセットの例を示しました。この平均値間に差があるかどうかを検討します。

表 15.1 要因分散分析の例

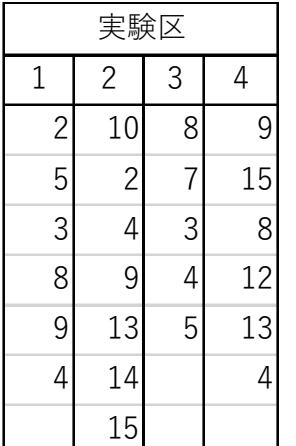

計算手順をは以下の通りです。

- 1.全平方和(SStotal)を計算する
- 2.各水準ごとの平均値を計算する
- 3.残差平方和計算する
- 4.全平方和から残差平方和を差しいて、水準間の平方和とする
- 5.全自由度と水準間の自由度の差として、残差自由度を求める
- 6.残差平方和を残差の自由度で割って、残差分散を求める
- 7.水準間の平方和を水準間の自由度で割って、水準間の分散をもとめる
- 8.水準間の分散を残差自由度で割って、これをF値とする
- 9.判定のための危険率を定め、水準間の自由度を分子の自由度、残差の自由度を分母の 自由度として、F臨界値の表などを使って、有意性を判定する。

表 16.Excel シート

|                      | 表 16.Excel シート                                     |                          |                           |                    |                                                      |  |
|----------------------|----------------------------------------------------|--------------------------|---------------------------|--------------------|------------------------------------------------------|--|
|                      | A                                                  | B                        | $\mathsf{C}$              | D                  | 合計                                                   |  |
|                      | $\mathbf{2}$                                       | $10\,$                   | $\bf 8$                   | $\mathsf 9$        |                                                      |  |
|                      | 5                                                  | $\overline{c}$           | $\overline{7}$            | 15                 |                                                      |  |
|                      | $\ensuremath{\mathsf{3}}$                          | $\overline{4}$           | $\ensuremath{\mathsf{3}}$ | $\,8\,$            |                                                      |  |
|                      | $\bf 8$                                            | $\mathsf g$              | $\left 4\right $          | 12                 |                                                      |  |
|                      |                                                    |                          |                           |                    |                                                      |  |
|                      | 9                                                  | 13                       | 5 <sup>1</sup>            | 13                 |                                                      |  |
|                      | 4                                                  | 14                       |                           | 4                  |                                                      |  |
|                      |                                                    | $15\,$                   |                           |                    |                                                      |  |
|                      | $6 \mid$                                           | $\sqrt{7}$               | $\sqrt{5}$                | $6\,$              | 24 N                                                 |  |
|                      | 31                                                 | 67                       | 27                        | 61<br>5.4 10.16667 | 186 T                                                |  |
| $\frac{n_i}{T_i}$    | 199                                                | 5.166667 9.571429<br>791 | 163                       | 699                |                                                      |  |
|                      |                                                    | 160.1667 641.2857        |                           |                    | 1852 S<br>145.8 620.1667 1567.419 $\Sigma t_i^2/n_i$ |  |
|                      |                                                    |                          |                           |                    |                                                      |  |
|                      | 表中の記号の説明                                           |                          |                           |                    |                                                      |  |
|                      | 一般化して、実験区をi = 1,…mとします。                            |                          |                           |                    |                                                      |  |
| $s_i$<br>$T_i^2/n_i$ | $n_i$ : 実験区 $i$ のデーター数<br>$T_i$ : 実験区 $i$ のデーターの合計 |                          |                           |                    |                                                      |  |

 $M_{\vec{t}}$ : 実験区 ${\vec{t}}$  の平均値

 $S_i$ : 実験区  $i$  のデーターの平方和 $\sum x^2$ 

何回か出てきた SS の簡便な計算式を使います。

$$
SS_i = \sum_{j=1}^{n_j} x_{ij}^2 - \frac{1}{n} \left( \sum_{j=1}^{n_j} x_{ij} \right)^2
$$

ここで

$$
S_i = \sum_{j=1}^{n_i} x_{ij}^2
$$

と表すことにすると

$$
SS_i = S_i - \frac{T_i^2}{n_i}
$$

これを各グループの残差平方和といいます。

この値のすべてのグループについての和は

$$
S_1 - \frac{T_1^2}{n_1} + S_2 - \frac{T_2^2}{n_2} + \dots + S_m - \frac{T_m^2}{n_m}
$$
  
=  $S_1 + S_2 + \dots + S_m - \left(\frac{T_1^2}{n_1} + \frac{T_2^2}{n_2} + \dots + \frac{T_m^2}{n_m}\right)$ 

これは全体の残差平方和の合計です。

二乗和の総和は

$$
S = S_1 + S_2 + \dots + S_m
$$

ですから 全体の残差平方和は

$$
SS_{residual} = S - \left(\frac{T_1^2}{n_1} + \frac{T_2^2}{n_2} + \dots + \frac{T_m^2}{n_m}\right) = S - \sum_{i=1}^m \frac{T_i^2}{n_i}
$$

 $-\overline{\tau}$ 全体の SS はSStotal

$$
SS_{total} = S - \frac{T^2}{N}
$$

です。

$$
SS_{total} = SS_{\frac{\text{max}}{\text{max}}} + SS_{residual}
$$

ですから、

$$
SS_{\text{max}} = SS_{total} - SS_{residual} = S - \frac{T^2}{N} - \left\{ S - \left( \frac{T_1^2}{n_1} + \frac{T_2^2}{n_2} + \dots + \frac{T_m^2}{n_m} \right) \right\}
$$

$$
= \left( \frac{T_1^2}{n_1} + \frac{T_2^2}{n_2} + \dots + \frac{T_m^2}{n_m} \right) - \frac{T^2}{N}
$$

$$
= \sum_{i=1}^m \frac{T_i^2}{n_i} - \frac{T^2}{N}
$$

表 16 の計算例では $N = 24$ ,  $T = 186$ ,  $S = 1852 \sum_{i=1}^{m} \frac{T_i^2}{n_i}$  $\frac{m}{n_i} = \frac{T_i^2}{n_i} = 1567.419$ 

だから

$$
SS_{total} = 1852 - \frac{186^2}{24} = 410.5
$$
  

$$
SS_{residual} = S - \sum_{i=1}^{m} \frac{T_i^2}{n_i} = 1852 - 1567.419 = 284.581
$$
  

$$
SS_{\frac{\#K}{\mathbb{Z}}} = 1567.419 - \frac{186^2}{24} = 125.919
$$
  

$$
\sigma^2_{residual} = \frac{SS_{residual}}{df_{residual}} = \frac{SS_{residual}}{df_{total} - df_{\frac{\#K}{\mathbb{Z}}}} = \frac{284.581}{23 - 3} = 14.229
$$
  

$$
\sigma^2_{\frac{\#K}{\mathbb{Z}}} = \frac{SS_{\frac{\#K}{\mathbb{Z}}}}{df_{\frac{\#K}{\mathbb{Z}}}} = \frac{125.919}{3} = 41.973
$$

$$
F = \frac{41.973}{14.229} = 2.950
$$

となります。α=0.05 の F 分布表で 分子の自由度3。分母の自由度 20 で臨界値を調べ ると、3.098 です。わずかですが、臨界値に達していません。

残渣平方和を際に計算するところが、前の説明と違うところです。多くの教科書はこの形 で計算しろと書いてあると思います。この方が計算が早いでしょう。ただ、事前の説明な しに

$$
SS_{residual} = S - \sum_{i=1}^{m} \frac{T_i^2}{n_i}
$$

$$
SS_{\text{max}} = \sum_{i=1}^{m} \frac{T_i^2}{n_i} - \frac{T^2}{N}
$$

これらの式の意味を直観的には分かるのは難しいと思います。